# Úvod do testování hypotéz a vybrané jednovýběrové testy parametrických hypotéz

Martina Litschmannová

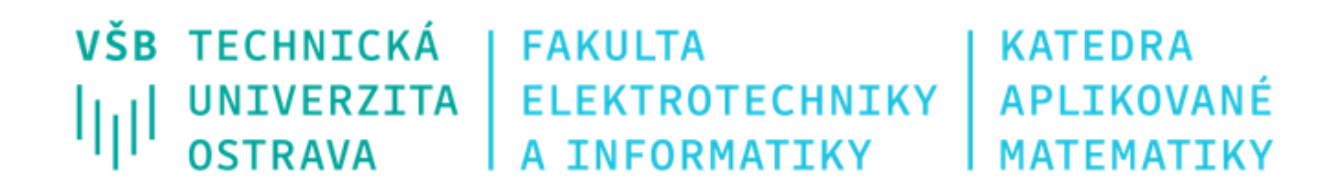

### Obsah

- Opakování: Statistika základní pojmy
- **· Intervalové odhady vs. testování hypotéz**
- **E** Testování hypotéz základní pojmy
- **E Klasický test (testování pomocí kritického oboru)**
- Čistý test významnosti (testování pomocí p-hodnoty)
- Vybrané jednovýběrové testy parametrických hypotéz

# Opakování: Statistika – základní pojmy

■ Explorační analýza (popisná statistika) je...

grafická prezentace a uspořádání dat do názornější formy a jejich popis několika málo hodnotami, které by obsahovaly co největší množství informací obsažených v původním souboru.

■ Statistická indukce je ...

soubor metod (bodové a intervalové odhady, testování hypotéz) umožňujících usuzovat na základě znalosti výběru na vlastnosti populace.

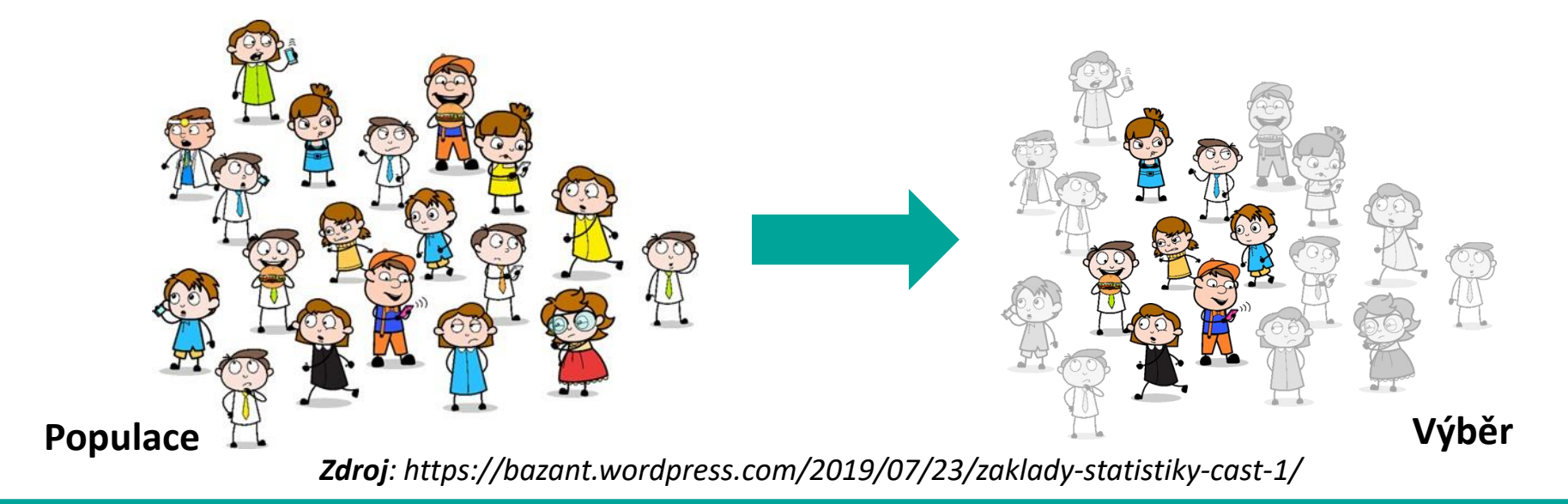

# Opakování: Základní pojmy statistické indukce

- **Parametry populace** (obvykle pro jejich značení používáme symboly řecké abecedy) jsou **konstanty**.
- **Charakteristiky výběru** (obvykle značíme latinkou) jsou obvykle různé v závislosti na pořízeném výběru. Jsou to **náhodné veličiny**.

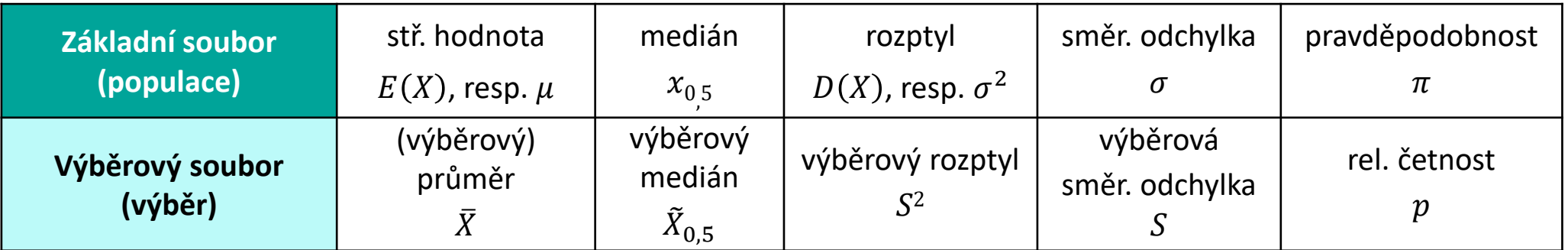

# Základní metody statistické indukce

- **· Intervalové odhady** (angl. confidence intervals) umožňují odhadnout nejistotu v odhadu parametru náhodné veličiny
- **Testování hypotéz** (angl. hypothesis testing) umožňuje posoudit, zda experimentálně získaná data nepopírají předpoklad, který jsme **před** provedením testování učinili.

Používáme, chceme-li odhadnout velikost parametru NV, resp. velikost efektu (rozdílu, resp. poměru parametrů dvou NV).

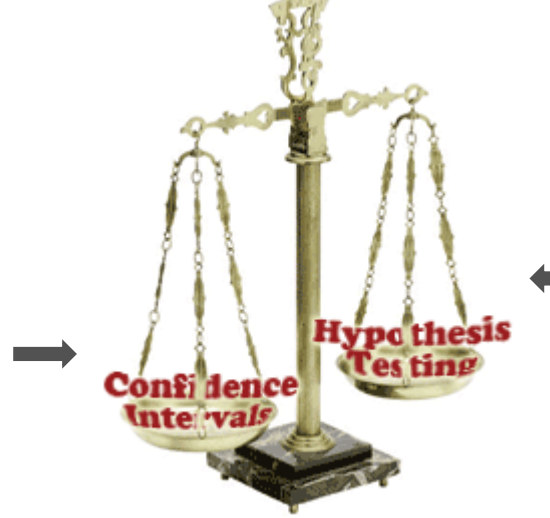

Používáme, chceme-li ověřit platnost předem definované hypotézy (s předem danou hladinou významností).

zdroj: [http://www.nedarc.org/](http://www.nedarc.org/statisticalHelp/advancedStatisticalTopics/convidenceVsHypothesis.html)

# Testování hypotéz

### ▪ **Statistická hypotéza** je…

předpoklad (tvrzení) o rozdělení náhodné veličiny.

(Např. Průměrná životnost jisté součástky je delší než 2 roky.)

### ▪ **Základní typy statistických hypotéz**

- ✓**parametrické** (tvrzení o parametru / parametrech populace) jednovýběrové, dvouvýběrové (srovnávací) a vícevýběrové testy
- ✓**neparametrické** (tvrzení o jiných vlastnostech rozdělení náhodné veličiny než o jejich parametrech) např. o typu rozdělení náhodné veličiny, o nezávislosti náhodných veličin, ...

■ **Efekt** je …

rozdíl (resp. poměr) parametru náhodné veličiny a jeho očekávané hodnoty, popřípadě rozdíl (resp. poměr) parametrů náhodných veličin.

# Terminologie v praxi (1)

- Střední životnost žárovek Ed je nižší než výrobcem udávaných 5 let.
	- $\checkmark$  parametrická hypotéza (o střední hodnotě)
	- ✓ jednovýběrový test
- **Mortalita je u laparoskopických operací nižší než u operací konvenčních.** 
	- $\checkmark$  parametrická hypotéza (o parametrech binomického rozdělení (pravděpodobnostech úmrtí)) ✓dvouvýběrový test
- Průměrné výsledky srovnávacích testů závisí na typu absolvované střední školy.
	- ✓ parametrická hypotéza (o středních hodnotách)
	- ✓ vícevýběrový test
- Pořízený datový soubor je výběrem z populace mající normální rozdělení.
	- ✓neparametrická hypotéza (o typu rozdělení)
	- ✓jednovýběrový test

# Testování hypotéz

### Speciálně pro jednovýběrové a dvouvýběrové testy parametrických hypotéz

### **E** Nulová hypotéza  $(H_0)$

neexistence rozdílu mezi parametrem a testovanou hodnotou, resp. mezi skupinami (nulový efekt) Např. Průměrný BMI mužů a žen se neliší.

#### **E** Alternativní hypotéza  $(H_A)$

existence rozdílu (nenulový efekt)

Např. Průměrný BMI mužů a žen se liší.

▪ **Nulová a alternativní hypotéza se navzájem doplňují,**

tj. neplatí-li nulová hypotéza, platí hypotéza alternativní

- oboustranná vs. jednostranná alternativní hypotéza

# Terminologie v praxi (2.1)

**Zadání problému:** Ověřte, zda použití bezpečnostních pásů ovlivňuje úmrtnost při dopravních nehodách.

**Populace 1** (základní soubor 1): účastníci dopravních nehod, kteří seděli na místech, na nichž je možno používat bezpečnostní pásy a byli připoutáni.

**Populace 2** (základní soubor 2): účastníci dopravních nehod, kteří seděli na místech, na nichž je možno používat bezpečnostní pásy a nebyli připoutáni.

**Sledovaný statistický znak (náhodná veličina):** úmrtnost (relativní četnost zemřelých)

-------------------------------------------------------------------------------------------------------

 ${\sf Nulov}$ á hypotéza  $\pmb H_0$ :  $\pi_A = \pi_N$ , kde  $\pi_A$ , resp.  $\pi_N$  označuje úmrtnost účastníků dopravních nehod, kteří byli, resp. nebyli, připoutáni

 $\mathsf{Alternativní}$  hypotéza  $H_A: \pi_A \neq \pi_N$  (zadání problému neobsahuje jednostrannou nerovnost).

# Terminologie v praxi (2.2)

**Zadání problému***:* Ověřte, zda průměrný plat v ČR je větší než 24 000,- Kč.

----------------------------------------------------------------------------------------------------

**Populace** (základní soubor): všichni občané ČR pobírající mzdu

**Sledovaný statistický znak** (náhodná veličina): mzda

**Nulová hypotéza**  $H_0$ **:**  $\mu = 24000$ 

(fakticky  $\mu \leq 24000$ , ale uvádíme pouze "krajní" jednoduchou hypotézu)

Alternativní hypotéza  $H_A$ :  $\mu > 24~000$ 

(zadání obsahuje nerovnost v tomto tvaru)

**Poznámka**: *Průměrný plat zjištěný z výběrového souboru by měl být větší než 24 000,- Kč. Pokud by tomu tak nebylo, měli bychom použít oboustrannou alternativní hypotézu*.

# Jak ověřit, že je stat. hypotéza pravdivá?

**Příklad**: Ze zkušenosti očekáváme, že v MSK je střední hodnota obsahu cholesterolu v krvi vyšší než v literatuře uváděná hodnota 4, 7 mmol/l.

*H*<sub>0</sub>: 
$$
\mu = 4.7
$$
  
*H*<sub>A</sub>:  $\mu > 4.7$ 

#### ▪ **Jak tento předpoklad ověřit?**

✓Zjistíme údaje o obsahu cholesterolu v krvi u 100 náhodně vybraných občanů MSK.

✓Průměrný obsah cholesterolu v krvi probandů (tj. jedinců, kteří jsou předmětem zkoumání) byl 5,4 mmol/l.

#### ▪ **Jsou tyto výsledky v souladu s naší hypotézou?**

- ✓I kdyby byla testovaná hypotéza pravdivá, nelze očekávat, že průměrná hodnota pozorovaná ve výběru bude přesně 4,7 mmol/l.
- ✓**Nulovou hypotézu zamítneme,** pokud získané **uspořádání výběru** bude za předpokladu platnosti nulové hypotézy **velmi nepravděpodobné**.

**Pravdivost nulové hypotézy nelze na základě dat dokázat!!!**  Pravdivost nulové hypotézy lze na základě dat pouze vyvrátit.

Nulová hypotéza (obžalovaný je nevinen)

Testování hypotéz

Data (výběrový soubor) (svědci)

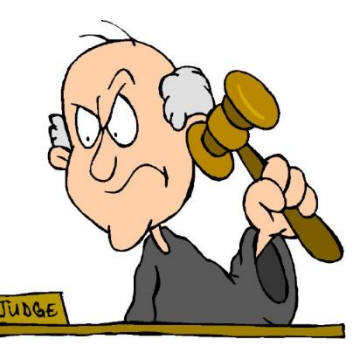

Alternativní hypotéza

(obžalovaný je vinen)

Testové kritérium (soudce)

### **Princip presumpce neviny**

Neodsoudí-li soudce obžalovaného, nemusí to znamenat, že je obžalovaný nevinný. Může to znamenat, že neexistuje dostatek důkazů pro jeho odsouzení!

# Chyba I. a II. druhu

**E** Testování hypotéz je rozhodovací proces, tj. mohou při něm vznikat chyby.

#### **Rozhodnutí**

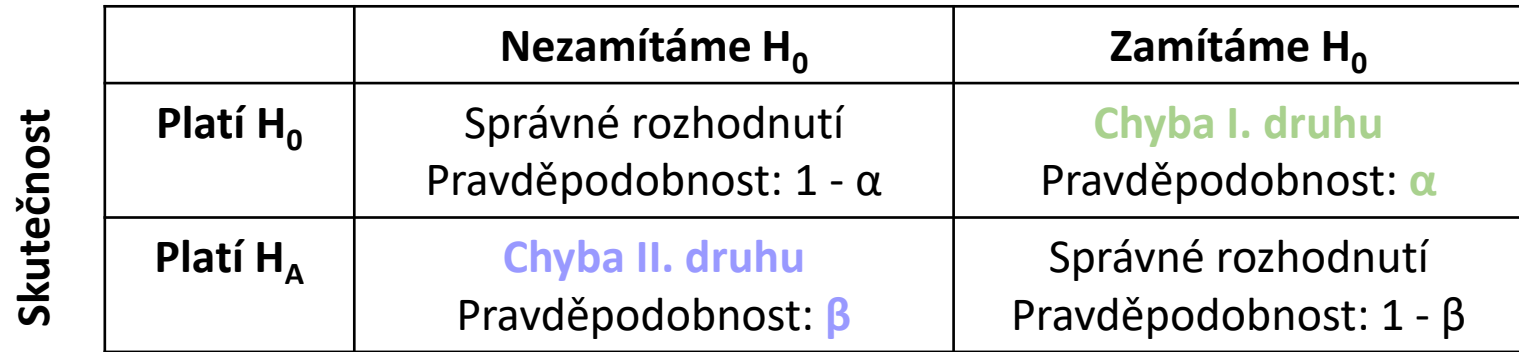

#### ▪ **Chyba I. druhu**

✓ zachytíme efekt, který ve skutečnosti neexistuje (falešně pozitivní výsledek)

 $\checkmark$   $\alpha$  ... hladina významnosti

#### ▪ **Chyba II. druhu**

 $\checkmark$  nezachytíme efekt, který ve skutečnosti existuje (falešně negativní výsledek)

✓ 1 − … síla testu (**power**), tj. p-st, že zachytíme efekt, který ve skutečnosti existuje

# Chyba I. a II. druhu

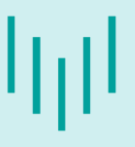

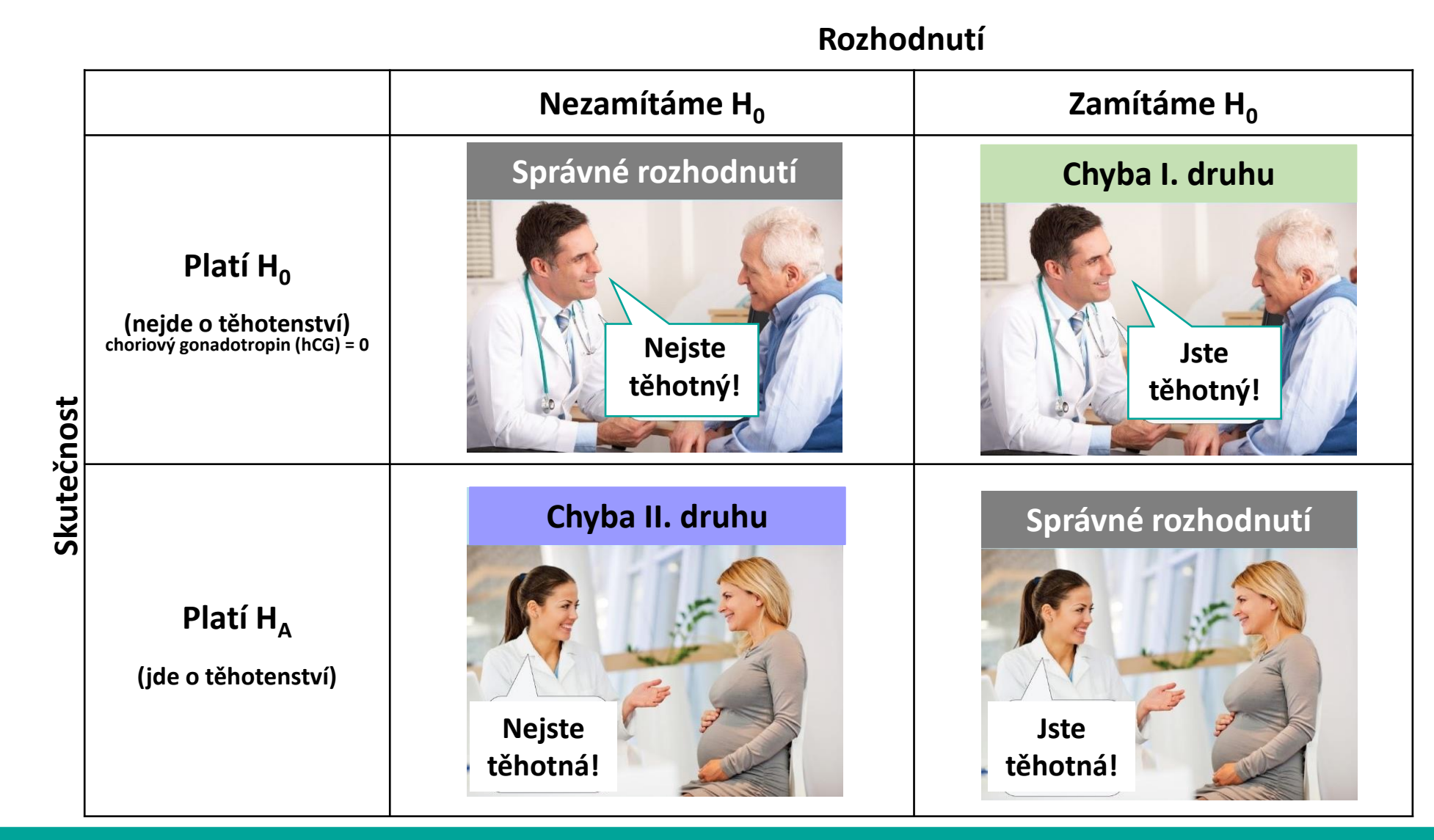

#### **Litschmannová Martina, 2020 Úvod do testování hypotéz a jednovýběrové testy 14 / 74**

## Chyba I. a II. druhu

Chtěli bychom provádět testy s nízkou hladinou významnosti a vysokou sílou testu (nízkou pravděpodobností chyby II. druhu).

- Čím menší hladina významnosti, tím větší pravděpodobnost chyby II. druhu!  $(\alpha \ge \Rightarrow \beta \ge)$
- Čím větší rozsah výběru, tím menší pravděpodobnost chyby II. druhu. ( $n \nearrow$  ⇒  $\beta \searrow$ )
- **E** Hladinu významnosti  $\alpha$  volíme obvykle 0,05.
- **·** Sílu testu lze poté ovlivnit volbou testové statistiky a dostatečného počtu pozorování.

### Parametrické vs. neparametrické testy

#### Parametrické testy

**·** jsou použitelné pouze pro určitý typ rozdělení náhodné veličiny (předpoklad normality, data jsou výběrem z alternativního rozdělení, …).

#### Neparametrické testy

- **E** jsou použitelné bez ohledu na typ rozdělení,
- mají menší sílu testu (větší pravděpodobnost chyby druhého druhu) než jejich parametrické protějšky,
- jsou často použitelné i na kvalitativní (ordinální či nominální) data.

# Jak postupovat při testování hypotéz?

### **Klasický přístup**:

- Formulujeme **nulovou a alternativní hypotézu**.
- Stanovíme **hladinu významnosti** (p-st chyby I. druhu).
- Zvolíme tzv. **testovou statistiku**, tj. výběrovou charakteristiku, jejíž rozdělení závisí na testovaném parametru  $\theta$ . (Rozdělení testové statistiky za předpokladu platnosti nulové hypotézy nazýváme nulové rozdělení.)
- Ověříme **předpoklady testu**!
- Určíme kritický obor W<sup>\*</sup>, tj. množinu, v níž se, za předpokladu platnosti  $H_0$ , hodnoty testové statistiky vyskytují s velmi malou pravděpodobností.
	- $\checkmark$  Doplňkem k  $W^*$  je tzv. obor přijetí  $V^*$ .
	- $\checkmark$  Hranici mezi kritickým oborem a oborem přijetí označujeme jako kritická hodnota testu  $t_{krit}$ .
- Na základě konkrétní realizace výběru určíme **pozorovanou hodnotu**  $x_{OBS}$  **testové statistiky**.
- <u>■ Rozhodneme o výsledku testu.  $\boxed{x_{OBS} \in W^*}$ </u> ve prospěch  $H_{A}$ .  $\mathbf{x}_{OBS}$   $\notin$   $W^*$   $\big|$  Na hladině významnosti  $\alpha$  nezamítáme  ${H}_0.$

# Jak postupovat při testování hypotéz?

### **Klasický přístup**:

- Formulujeme **nulovou a alternativní hypotézu**.
- Stanovíme **hladinu významnosti** (p-st chyby I. druhu).
- Zvolíme tzv. testovou statistiku, tj. výběrovou charakteristiku, jejíž rozdělení závisí na testovaném parametru  $\theta$ . (Rozdělení testové statistiky za předpokladu platnosti nulové hypotézy nazýváme nulové rozdělení.)
- Ověříme **předpoklady testu**!
- Určíme kritický obor W<sup>\*</sup>:

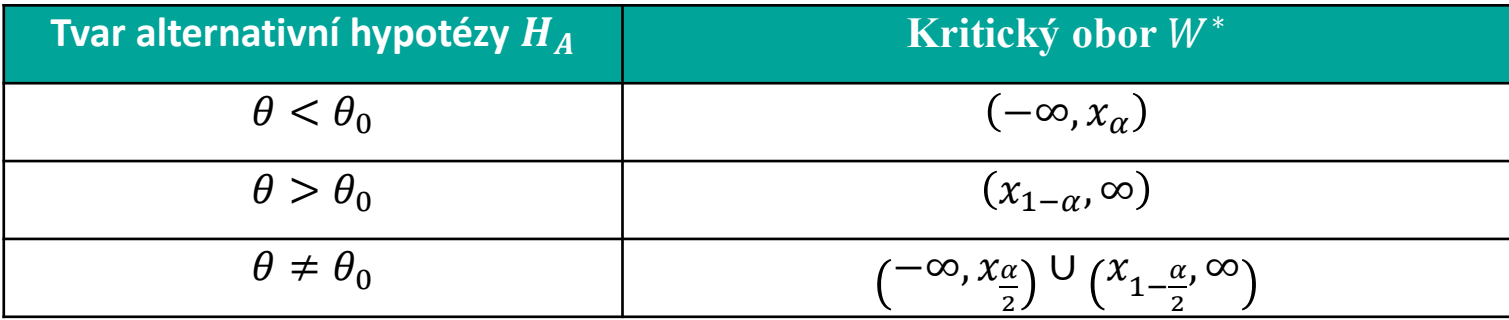

- **E** Na základě konkrétní realizace výběru určíme **pozorovanou hodnotu**  $x_{OBS}$  testové statistiky.
- **Rozhodneme o výsledku testu:**  $\boxed{x_{OBS} \in W^*}$  Na hladině významnosti α zamítáme  $H_0$  ve prospěch  $H_A$ .  $\mathbf{x}_{OBS}$   $\notin$   $W^*$   $\big|$  Na hladině významnosti  $\alpha$  nezamítáme  ${H}_0.$

**Příklad**: Ze zkušenosti očekáváme, že v MSK je střední hodnota obsahu cholesterolu v krvi vyšší než v literatuře uváděná hodnota 4, 7 mmol/l.

#### **Klasický přístup**:

▪ Formulujeme **nulovou a alternativní hypotézu**.

**Příklad**: Ze zkušenosti očekáváme, že v MSK je střední hodnota obsahu cholesterolu v krvi vyšší než v literatuře uváděná hodnota 4, 7 mmol/l.

 $H_0$ :  $\mu = 4.7$  $H_A: \mu > 4.7$ 

# Jak postupovat při testování hypotéz?

#### **Klasický přístup**:

- Formulujeme **nulovou a alternativní hypotézu**.
- Stanovíme **hladinu významnosti** (p-st chyby I. druhu).

**Příklad**: Ze zkušenosti očekáváme, že v MSK je střední hodnota obsahu cholesterolu v krvi vyšší než v literatuře uváděná hodnota 4, 7 mmol/l.

 $H_0: \mu = 4.7$  $H_A: \mu > 4.7$ 

 $\alpha = 0.05$ 

# Jak postupovat při testování hypotéz?

#### **Klasický přístup**:

- Formulujeme **nulovou a alternativní hypotézu**.
- Stanovíme **hladinu významnosti** (p-st chyby I. druhu).
- **E** Zvolíme tzv. **testovou statistiku**, tj. výběrovou charakteristiku, jejíž rozdělení závisí na testovaném parametru  $\theta$ . (Rozdělení testové statistiky za předpokladu platnosti nulové hypotézy nazýváme nulové rozdělení.)
- Ověříme **předpoklady testu**!

Příklad: Ze zkušenosti očekáváme, že v MSK je střední hodnota obsahu cholesterolu v krvi vyšší než v literatuře uváděná hodnota 4, 7 mmol/l.

 $H_0: \mu = 4.7$  $H_A: \mu > 4.7$ 

 $\alpha = 0.05$ 

Pro ilustraci vycházejme pouze ze znalosti centrální limitní věty (předpokládejme, že víme, že směrodatná odchylka hladin cholesterolu v krvi pacientu je 3,0 mmol/l a že do výběrového souboru bylo zařazeno 10 pacientů. Zároveň předpokládáme, že hladinu cholesterolu v krvi pacienta lze modelovat normálním rozdělením.

$$
H_0: \mu = 4.7
$$
  

$$
H_A: \mu > 4.7
$$

n = 10: Platí-li 
$$
H_0
$$
:  $\bar{X} \sim N$  ( $\mu = 4.7$ ,  $\sigma^2 = \frac{3.0^2}{10}$ )

اررا

$$
\mathbb{I}_{\parallel\parallel}\mathbb{I}
$$

 $H_0: \mu = 4.7$  $H_A: \mu > 4.7$ 

 $n = 10$ : Platí-li  $H_0$ :  $\bar{X} \sim N$  ( $\mu = 4.7, \sigma^2 = 0.9$ )

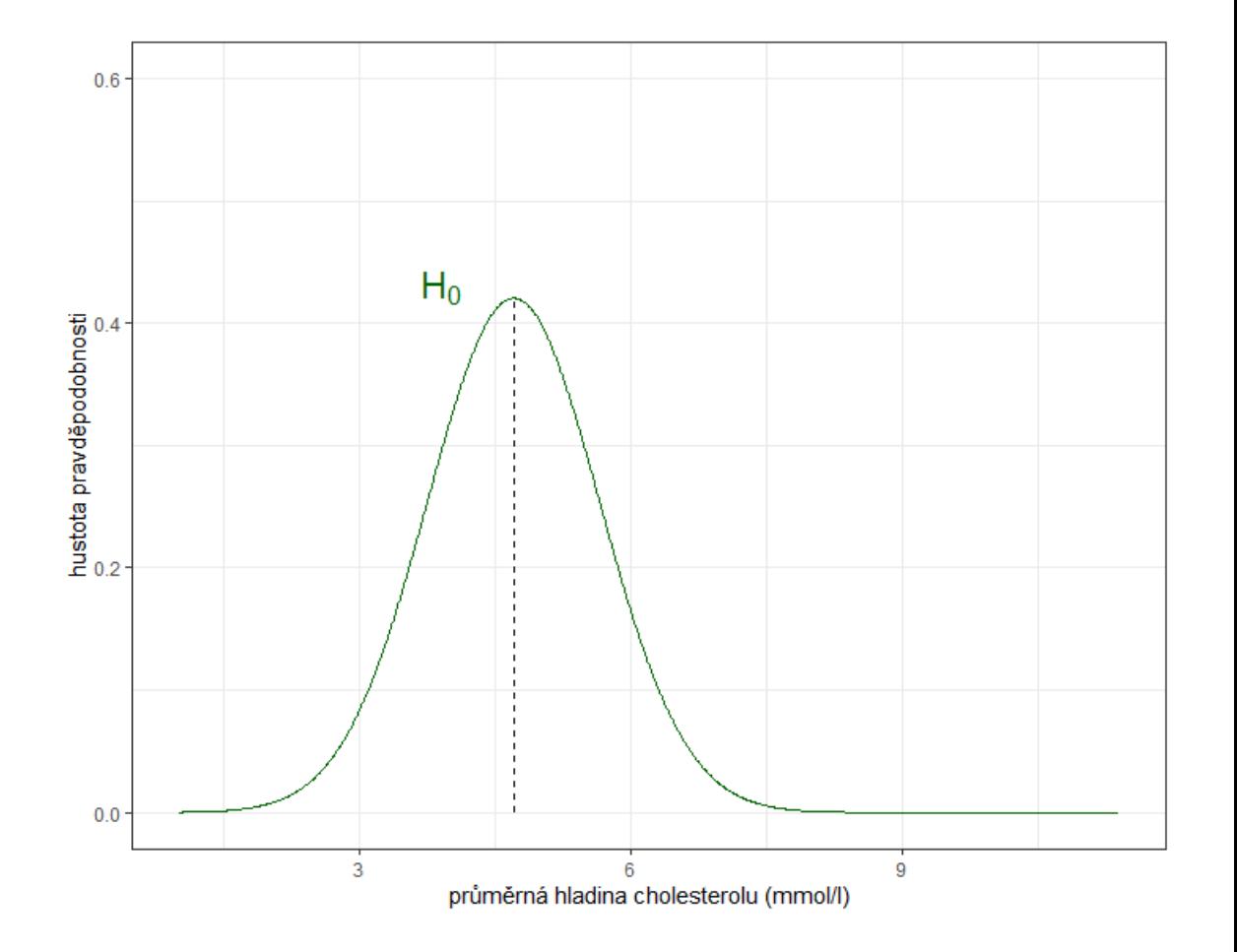

# Jak postupovat při testování hypotéz?

#### **Klasický přístup**:

- Formulujeme **nulovou a alternativní hypotézu**.
- Stanovíme **hladinu významnosti** (p-st chyby I. druhu).
- **E** Zvolíme tzv. **testovou statistiku**, tj. výběrovou charakteristiku, jejíž rozdělení závisí na testovaném parametru  $\theta$ . (Rozdělení testové statistiky za předpokladu platnosti nulové hypotézy nazýváme nulové rozdělení.)
- Ověříme **předpoklady testu**!
- Určíme kritický obor  $W^*$ , tj. množinu, v níž se, za předpokladu platnosti  $H_0$ , hodnoty testové statistiky vyskytují s velmi malou pravděpodobností.
	- √ Doplňkem k  $W^*$  je tzv. obor přijetí  $V^*$ .
	- $\checkmark$  Hranici mezi kritickým oborem a oborem přijetí označujeme jako kritická hodnota testu  $t_{krit}$ .

$$
\mathbb{I}_{\parallel\parallel}\mathbb{I}
$$

 $H_0: \mu = 4.7$  $H_A: \mu > 4.7$ 

 $n = 10$ : Platí-li  $H_0$ :  $\bar{X} \sim N$  ( $\mu = 4.7, \sigma^2 = 0.9$ )

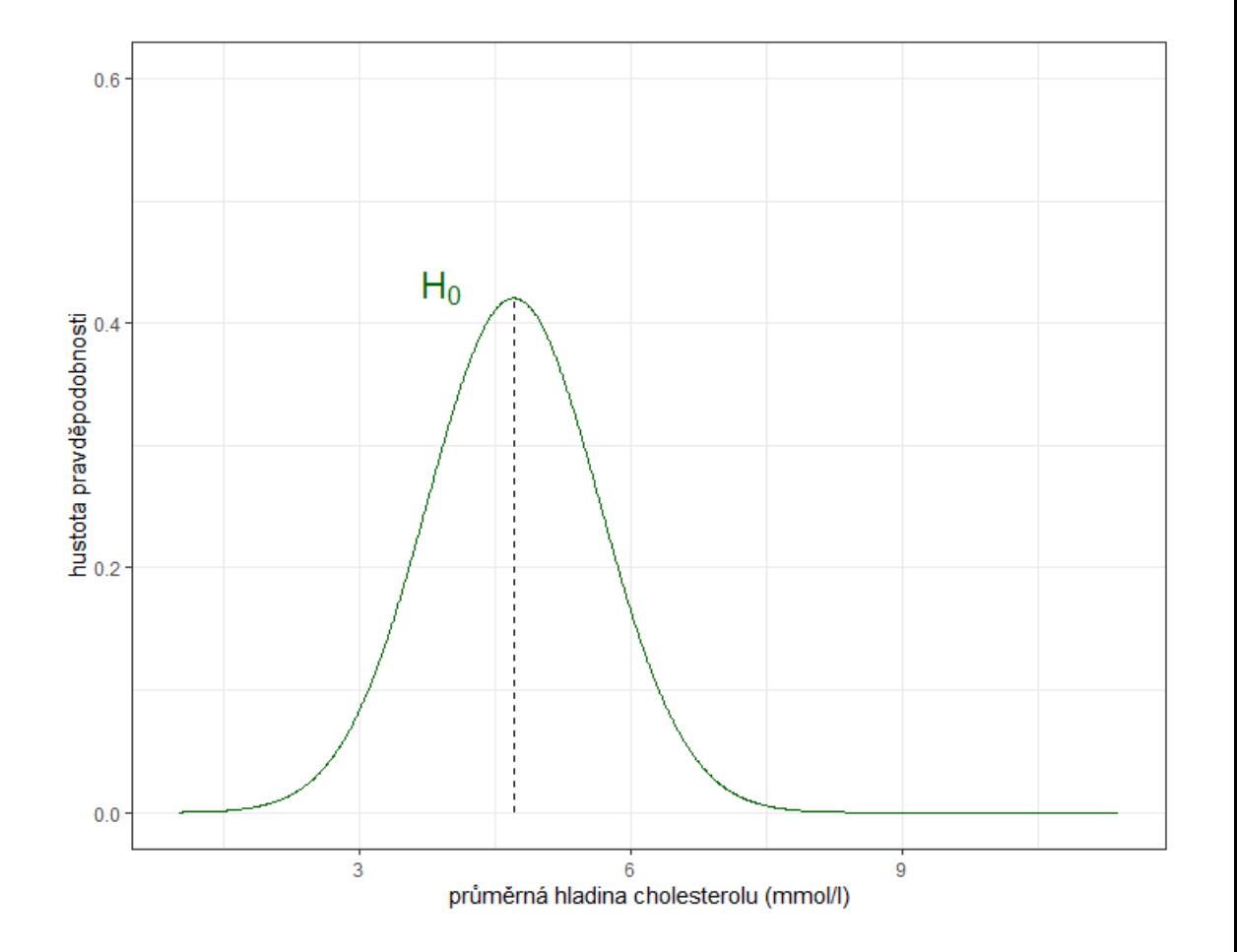

$$
\|\eta\|
$$

 $H_0: \mu = 4.7$  $H_A: \mu > 4.7$ 

$$
n = 10: \text{Platí-li } H_0: \bar{X} \sim N \ (\mu = 4, 7, \sigma^2 = 0, 9)
$$

$$
\alpha = 0.05
$$

$$
W^*=(6.26;\infty)
$$

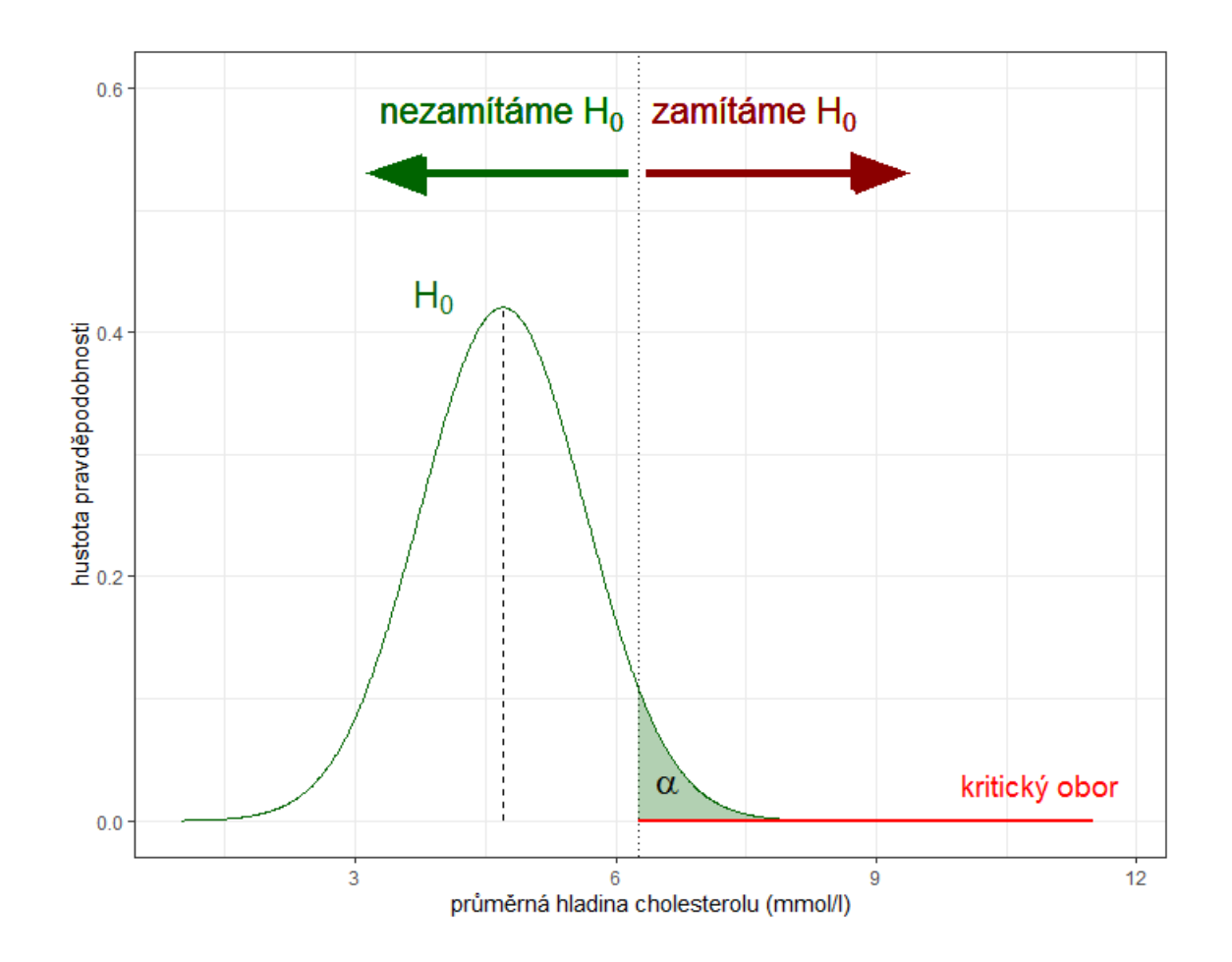

# Jak postupovat při testování hypotéz?

#### **Klasický přístup**:

- Formulujeme **nulovou a alternativní hypotézu**.
- Stanovíme **hladinu významnosti** (p-st chyby I. druhu).
- **E** Zvolíme tzv. **testovou statistiku**, tj. výběrovou charakteristiku, jejíž rozdělení závisí na testovaném parametru  $\theta$ . (Rozdělení testové statistiky za předpokladu platnosti nulové hypotézy nazýváme nulové rozdělení.)
- Ověříme **předpoklady testu**!
- Určíme kritický obor  $W^*$ , tj. množinu, v níž se, za předpokladu platnosti  $H_0$ , hodnoty testové statistiky vyskytují s velmi malou pravděpodobností.
	- √ Doplňkem k  $W^*$  je tzv. obor přijetí  $V^*$ .
	- $\checkmark$  Hranici mezi kritickým oborem a oborem přijetí označujeme jako kritická hodnota testu  $t_{krit}$ .
- **EXAL** Na základě konkrétní realizace výběru určíme **pozorovanou hodnotu**  $x_{OR}$ c testové statistiky.

$$
\|\eta\|
$$

 $H_0: \mu = 4.7$  $H_A: \mu > 4.7$ 

$$
n = 10: \text{Platí-li } H_0: \bar{X} \sim N \ (\mu = 4.7, \sigma^2 = 0.9)
$$
  

$$
\alpha = 0.05
$$

 $x_{OBS} = \bar{x} = 5.4$ 

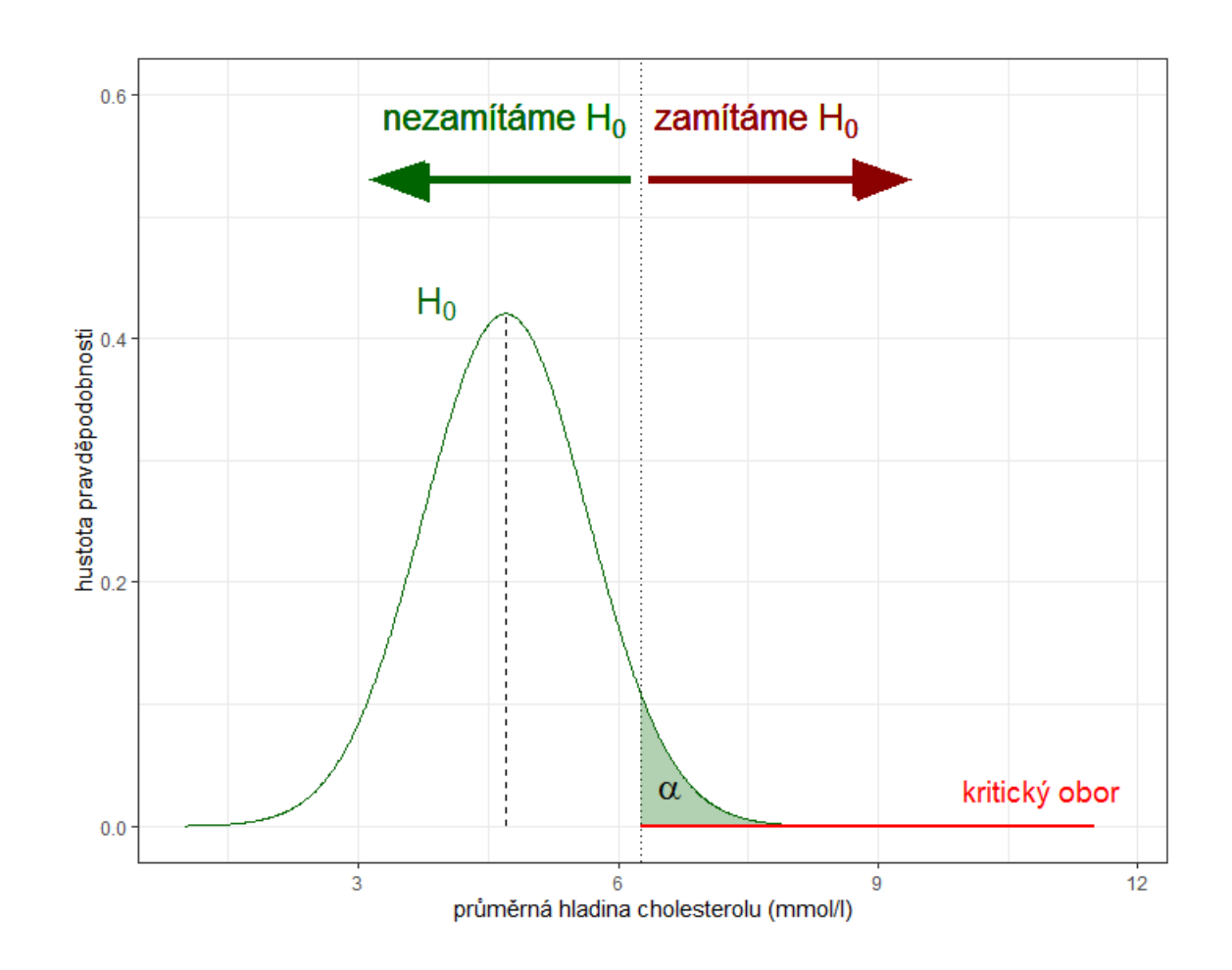

$$
\|\eta\|
$$

 $H_0: \mu = 4.7$  $H_A: \mu > 4.7$ 

$$
n = 10: \text{Platí-li } H_0: \bar{X} \sim N \left( \mu = 4, 7, \sigma^2 = 0, 9 \right)
$$
  

$$
\alpha = 0,05
$$

 $x_{OBS} = \bar{x} = 5.4$ 

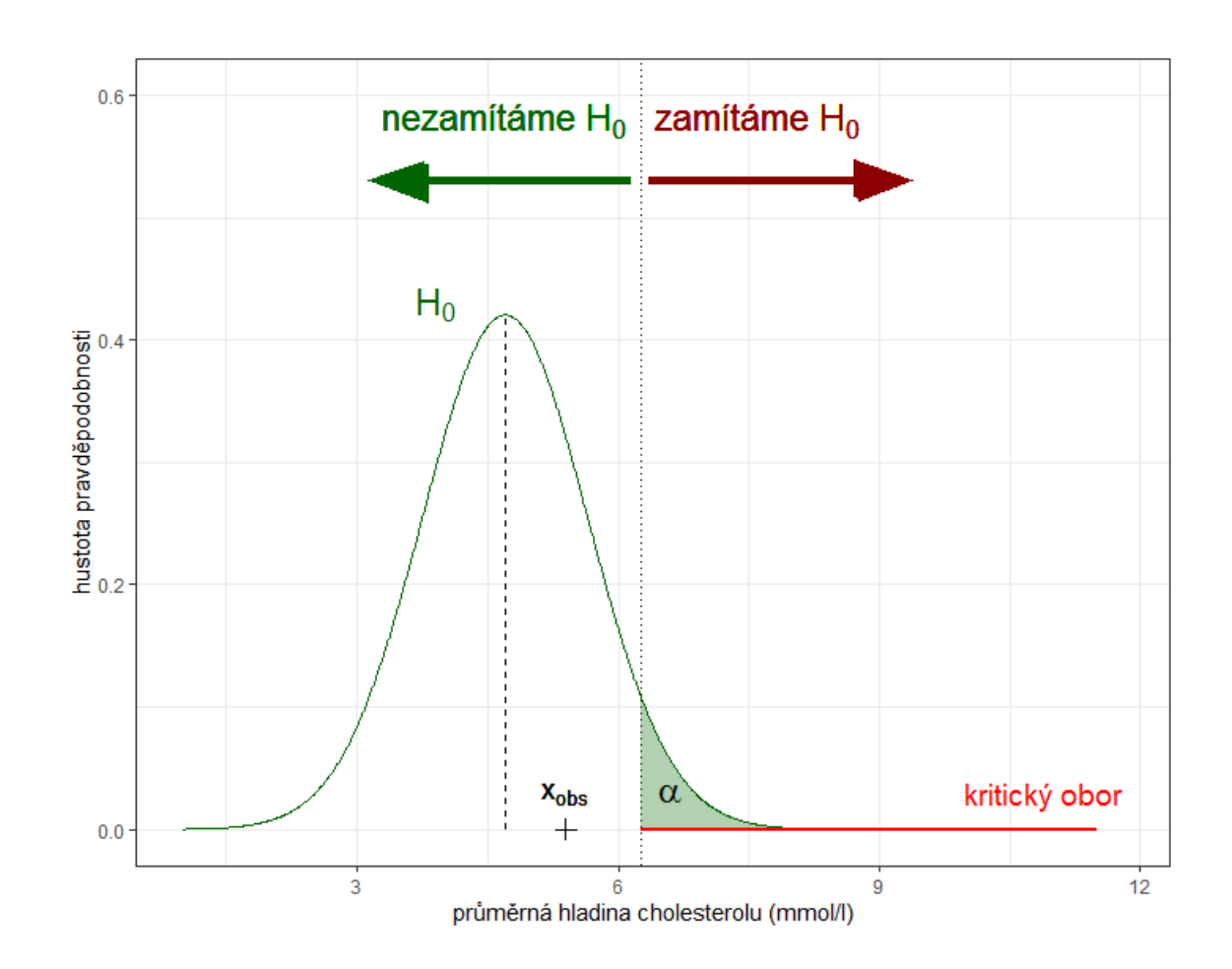

# Jak postupovat při testování hypotéz?

### **Klasický přístup**:

- Formulujeme **nulovou a alternativní hypotézu**.
- Stanovíme **hladinu významnosti** (p-st chyby I. druhu).
- Zvolíme tzv. **testovou statistiku**, tj. výběrovou charakteristiku, jejíž rozdělení závisí na testovaném parametru  $\theta$ . (Rozdělení testové statistiky za předpokladu platnosti nulové hypotézy nazýváme nulové rozdělení.)
- Ověříme **předpoklady testu**!
- Určíme kritický obor W<sup>\*</sup>, tj. množinu, v níž se, za předpokladu platnosti  $H_0$ , hodnoty testové statistiky vyskytují s velmi malou pravděpodobností.
	- $\checkmark$  Doplňkem k  $W^*$  je tzv. obor přijetí  $V^*$ .
	- $\checkmark$  Hranici mezi kritickým oborem a oborem přijetí označujeme jako kritická hodnota testu  $t_{krit}$ .
- Na základě konkrétní realizace výběru určíme **pozorovanou hodnotu**  $x_{OBS}$  **testové statistiky**.
- **Rozhodneme o výsledku testu.**

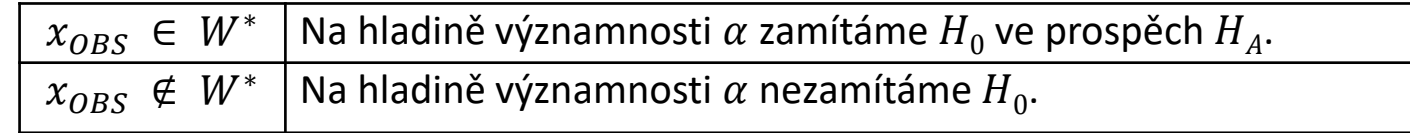

$$
\|\eta\|
$$

 $H_0: \mu = 4.7$  $H_A: \mu > 4.7$ 

$$
n = 10: \text{Platí-li } H_0: \bar{X} \sim N \left( \mu = 4.7, \sigma^2 = 0.9 \right)
$$
  

$$
\alpha = 0.05
$$
  

$$
x_{OBS} = \bar{x} = 5.4
$$

 $x_{OBS} \notin W^*$ (kritický obor) ⇒ nezamítáme  $H_0$ 

Na hladině významnosti 0,05 nelze zamítnout  $H_0$ . Tj. průměrná hladina cholesterolu v krvi pacientů v MSK statisticky významně nepřevyšuje 4,7 mmol/l.

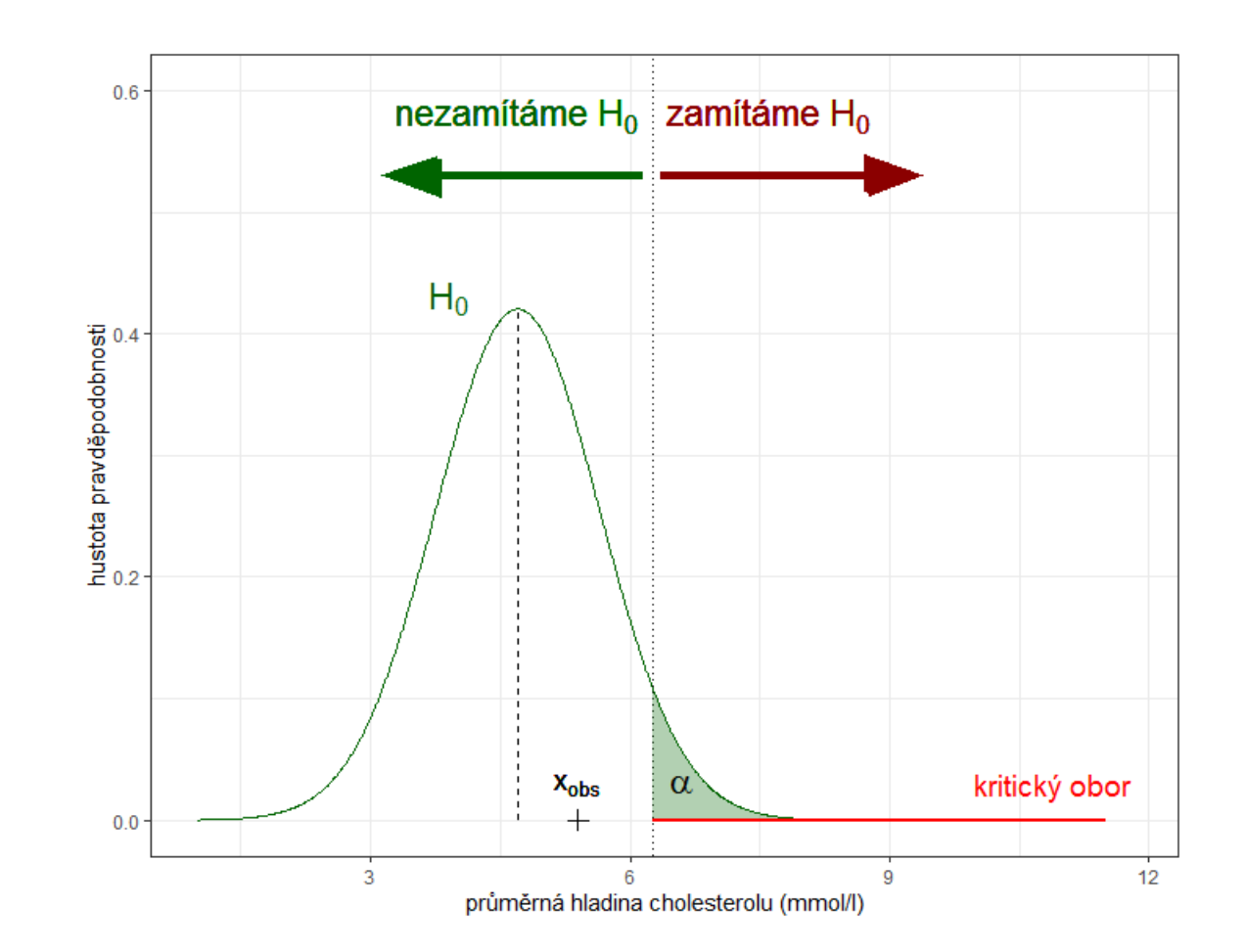

$$
\|\eta\|
$$

 $H_0: \mu = 4.7$  $H_A: \mu > 4.7$ 

$$
n = 10: \text{Platí-li } H_0: \bar{X} \sim N \left( \mu = 4.7, \sigma^2 = 0.9 \right)
$$
  

$$
\alpha = 0.05
$$
  

$$
x_{OBS} = \bar{x} = 5.4
$$

Na hladině významnosti 0,05 nezamítáme  $H_0$ .

**Změnilo by se naše rozhodnutí, pokud bychom rozhodovali na hladině významnosti 0,35?**

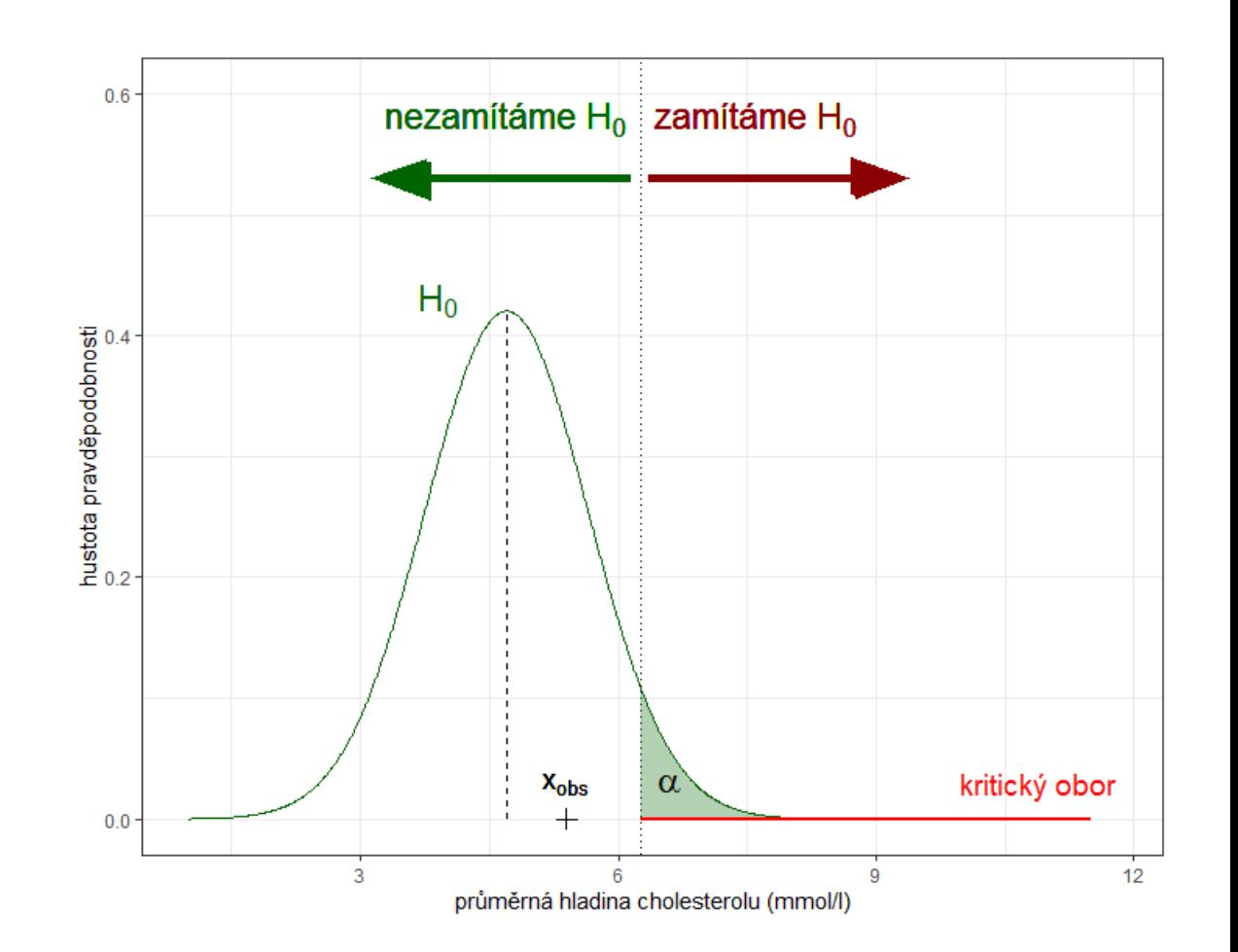
$$
\|\eta\|
$$

 $H_0: \mu = 4.7$  $H_A: \mu > 4.7$ 

$$
n = 10: \text{Platí-li } H_0: \bar{X} \sim N \left( \mu = 4.7, \sigma^2 = 0.9 \right)
$$
  

$$
\alpha = 0.35
$$
  

$$
x_{OBS} = \bar{x} = 5.4
$$

Na hladině významnosti 0,05 nezamítáme  $H_0$ . Na hladině významnosti 0,35 zamítáme  $H_0$ .

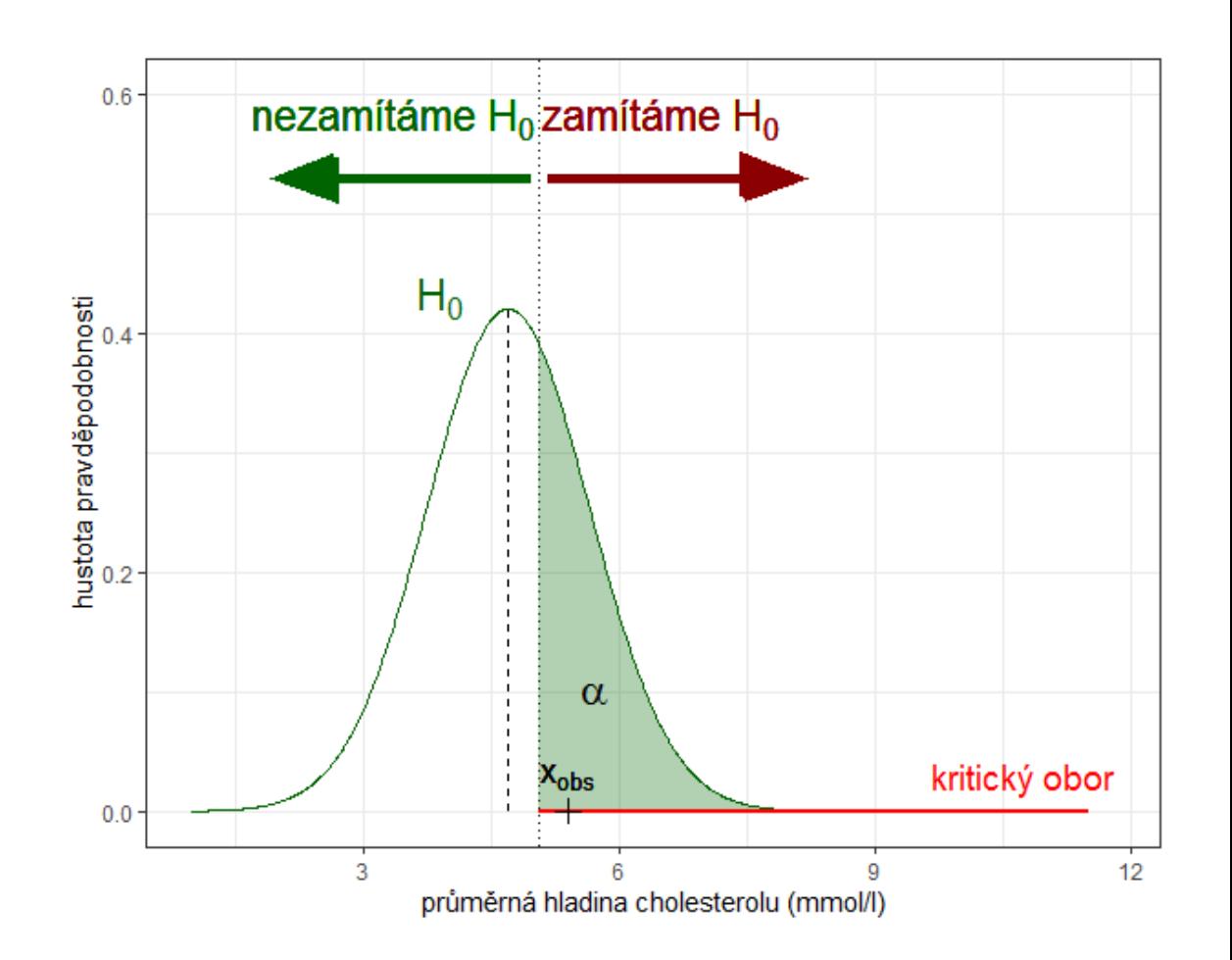

$$
\|\eta\|
$$

 $H_0: \mu = 4.7$  $H_A: \mu > 4.7$ 

$$
n = 10: \text{Platí-li } H_0: \bar{X} \sim N \left( \mu = 4, 7, \sigma^2 = 0.9 \right)
$$
  

$$
\alpha = 0.05
$$
  

$$
x_{OBS} = \bar{x} = 5.4
$$

Na hladině významnosti 0,05 nezamítáme  $H_0$ .

**Změnilo by se naše rozhodnutí, pokud bychom stejnou průměrnou hodnotu hladiny cholesterolu zjistili u výběru 100 pacientů?**

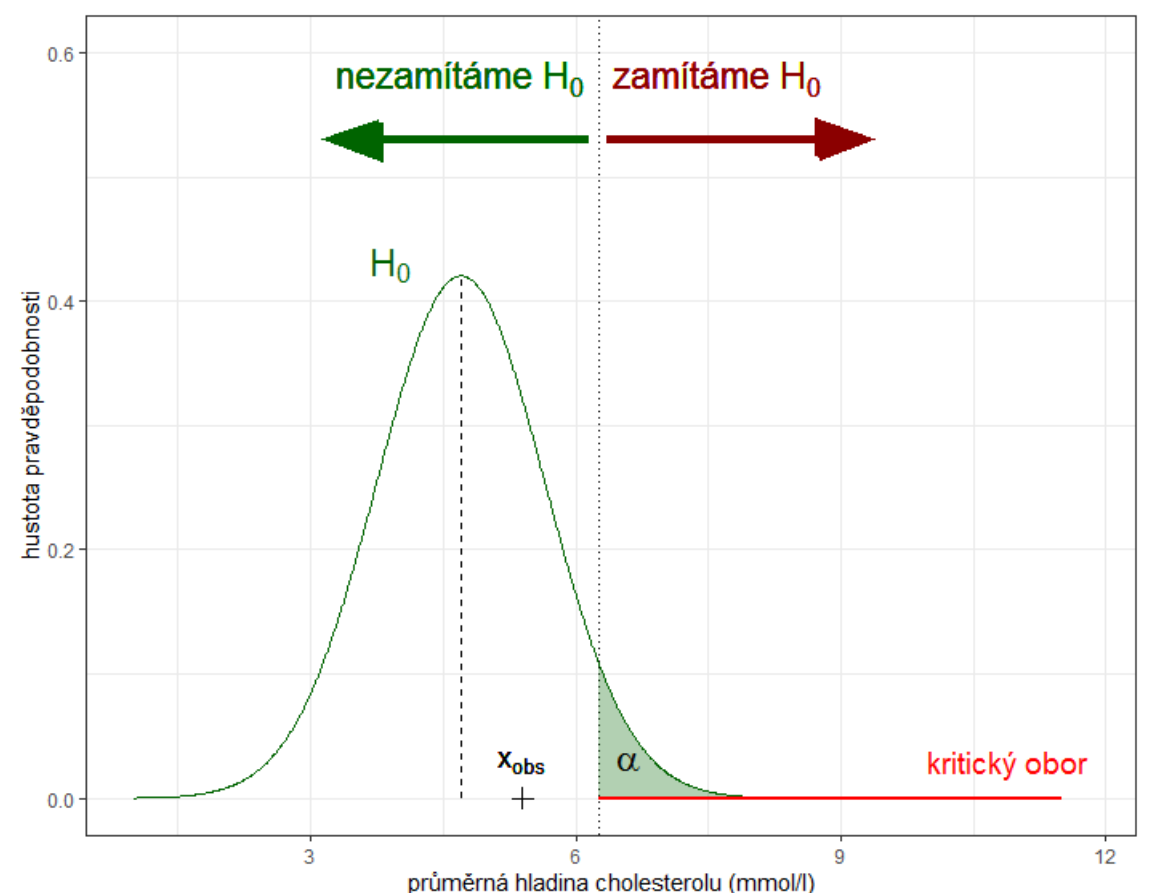

 $H_0: \mu = 4.7$  $H_A: \mu > 4.7$ 

n = 10: Platí-li 
$$
H_0
$$
:  $\bar{X} \sim N$  ( $\mu = 4.7$ ,  $\sigma^2 = \frac{9.0}{10}$ )  
n = 100: Platí-li  $H_0$ :  $\bar{X} \sim N$  ( $\mu = 4.7$ ,  $\sigma^2 = \frac{9.0}{100}$ )  
 $\alpha = 0.05$ 

 $x_{OBS} = \bar{x} = 5.4$ 

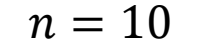

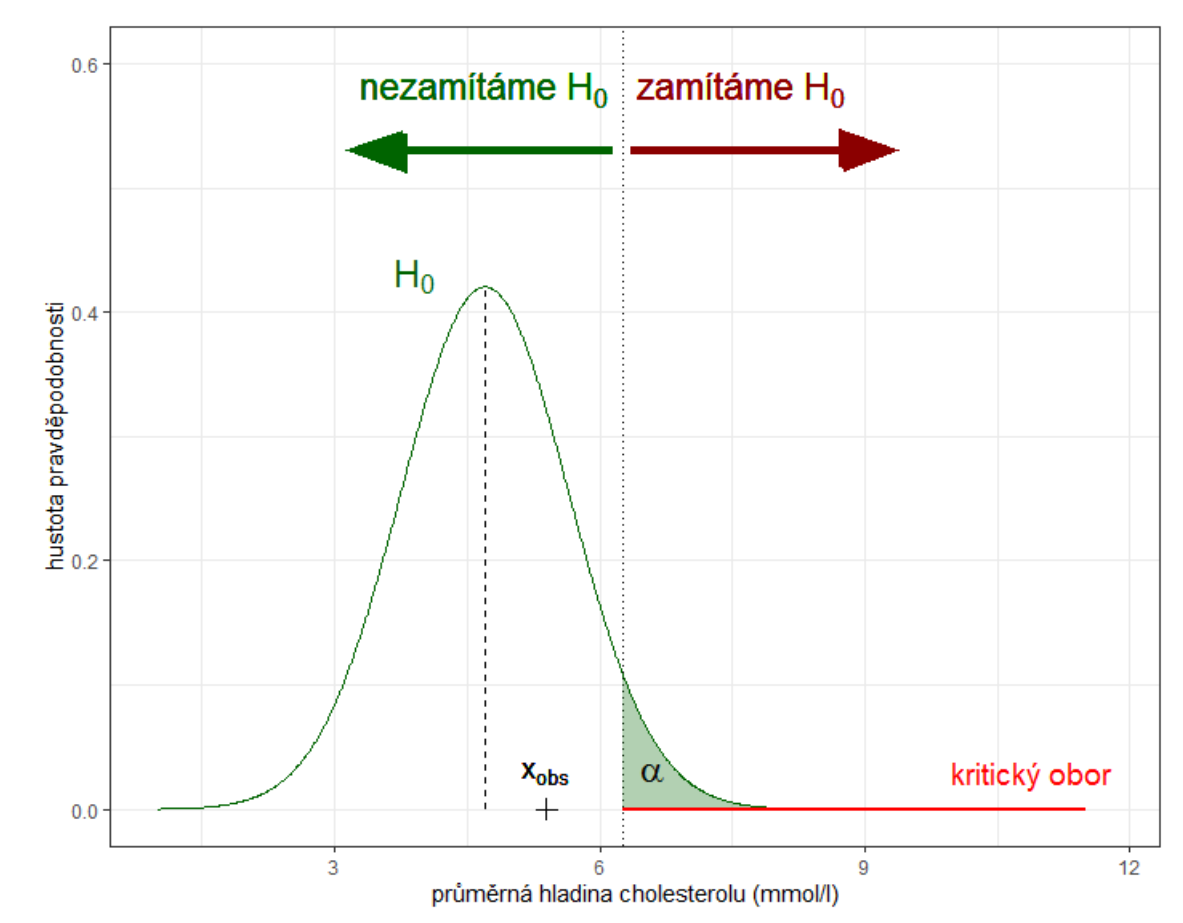

IΠ

 $H_0: \mu = 4.7$  $H_A: \mu > 4.7$ 

n = 10: Platí-li 
$$
H_0
$$
:  $\bar{X} \sim N$  ( $\mu = 4.7$ ,  $\sigma^2 = \frac{9.0}{10}$ )  
\nn = 100: Platí-li  $H_0$ :  $\bar{X} \sim N$  ( $\mu = 4.7$ ,  $\sigma^2 = \frac{9.0}{100}$ )  
\n $\alpha = 0.05$   
\n $x_{OBS} = \bar{x} = 5.4$ 

Na hladině významnosti 0,05 zamítáme  $H_0$ .

Čím větší je rozsah výběru, tím menší efekt "postačuje" **k zamítnutí nulové hypotézy.**

 $n = 100$ 

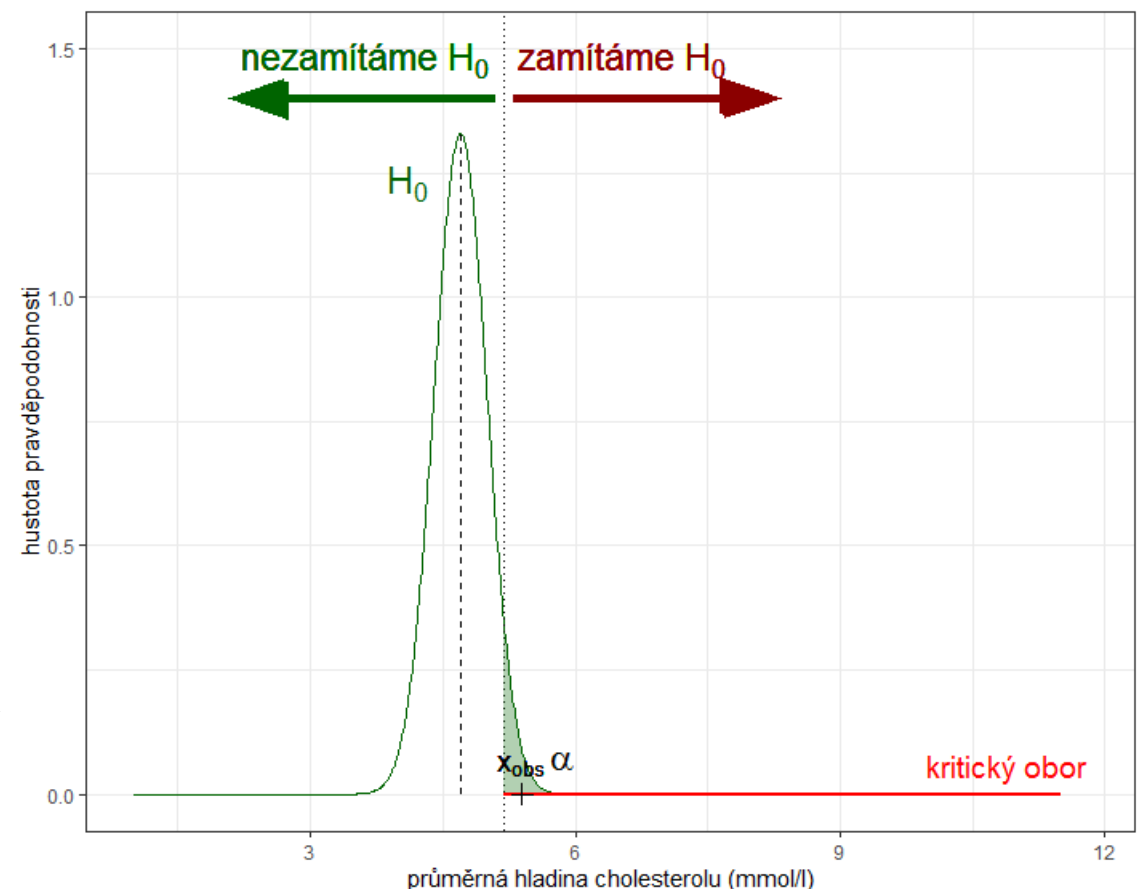

 $H_0: \mu = 4.7$  $H_A: \mu > 4.7$ 

$$
n = 10: \text{ Platí-li } H_0: \bar{X} \sim N \left( \mu = 4, 7, \sigma^2 = \frac{9,0}{10} \right)
$$
  
\n
$$
n = 100: \text{Platí-li } H_0: \bar{X} \sim N \left( \mu = 4, 7, \sigma^2 = \frac{9,0}{100} \right)
$$
  
\n
$$
\alpha = 0.05
$$
  
\n
$$
x_{OBS} = \bar{x} = 5,4
$$

Na hladině významnosti 0,05 zamítáme  $H_0$ .

**Čím větší je rozsah výběru, tím menší efekt bude označen za statisticky významný.**

 $n = 100$ 

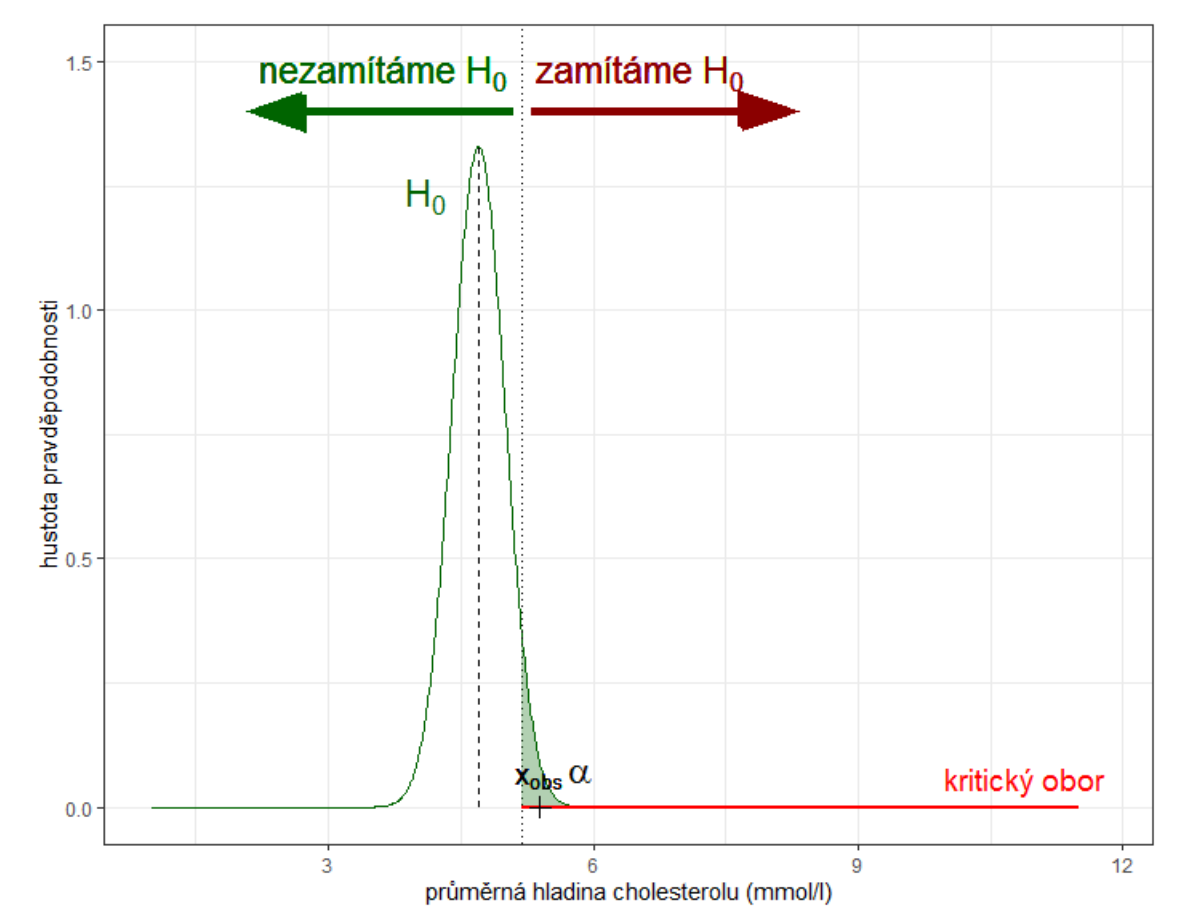

 $H_0: \mu = 4.7$  $H_A: \mu > 4.7$ 

$$
n = 10: \text{ Platí-li } H_0: \bar{X} \sim N \left( \mu = 4, 7, \sigma^2 = \frac{9,0}{10} \right)
$$
  
\n
$$
n = 100: \text{Platí-li } H_0: \bar{X} \sim N \left( \mu = 4, 7, \sigma^2 = \frac{9,0}{100} \right)
$$
  
\n
$$
\alpha = 0.05
$$
  
\n
$$
x_{OBS} = \bar{x} = 5,4
$$

Na hladině významnosti 0,05 zamítáme  $H_0$ .

**Při použití příliš velkého rozsahu výběru bude i velmi malý efekt označen za statisticky významný.**  $n = 100$ 

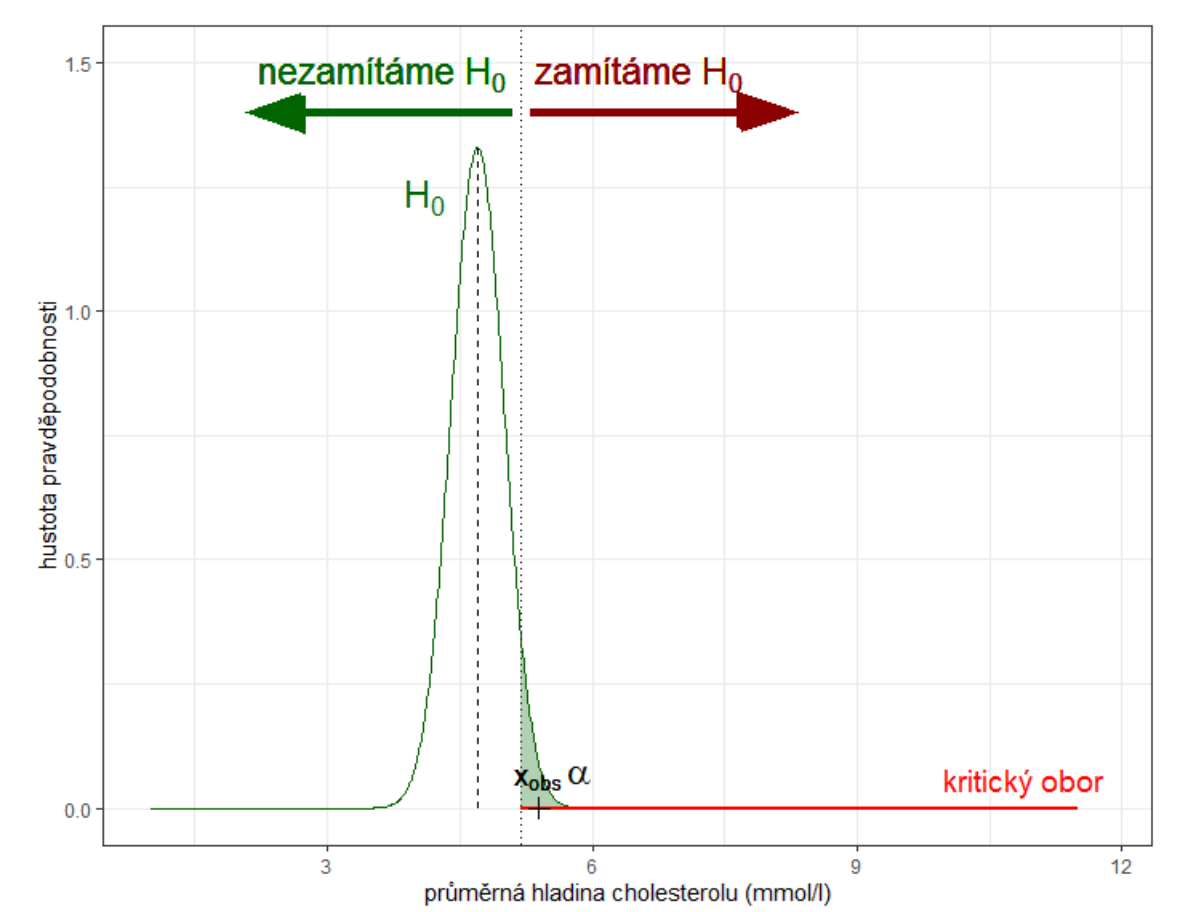

## Jak postupovat při testování hypotéz?

#### **Čistý test významnosti**:

- Formulujeme **nulovou a alternativní hypotézu**.
- Stanovíme **hladinu významnosti** (p-st chyby I. druhu).
- Zvolíme tzv. **testovou statistiku**, tj. výběrovou charakteristiku, jejíž rozdělení závisí na testovaném parametru  $\theta$ .
- Ověříme **předpoklady testu**!
- **E** Na základě konkrétní realizace výběru určíme **pozorovanou hodnotu**  $x_{OBS}$  **testové statistiky.**
- Vypočteme *p*-hodnotu (angl. "*p*-value" nebo "significance level").

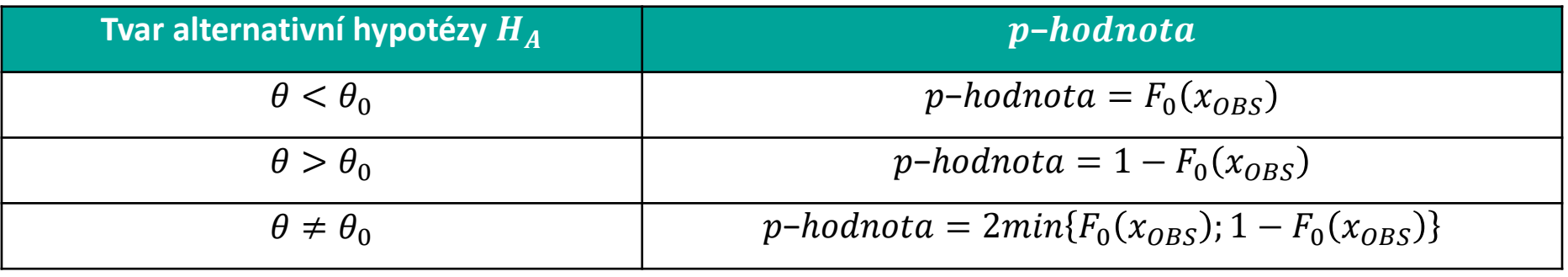

**E Rozhodneme** o výsledku testu.  $p\emph{-}hodnota<\alpha\quad|\,$ Na hladině významnosti  $\alpha$  zamítáme  ${H}_0$  ve prospěch  $H_A.$  $p\emph{-}hodnota \geq \alpha \quad \big\vert$  Na hladině významnosti  $\alpha$  nezamítáme  ${H}_0.$ 

### Co je to p-hodnota?

▪ P-st, s jakou můžeme za předpokladu platnosti  $H_0$  pozorovat v opakovaně provedeném výběru stejného rozsahu takový výsledek (efekt), jaký jsme pozorovali, nebo takový, jaký proti nulové hypotéze "svědčí" ješte více než ten námi pozorovaný.

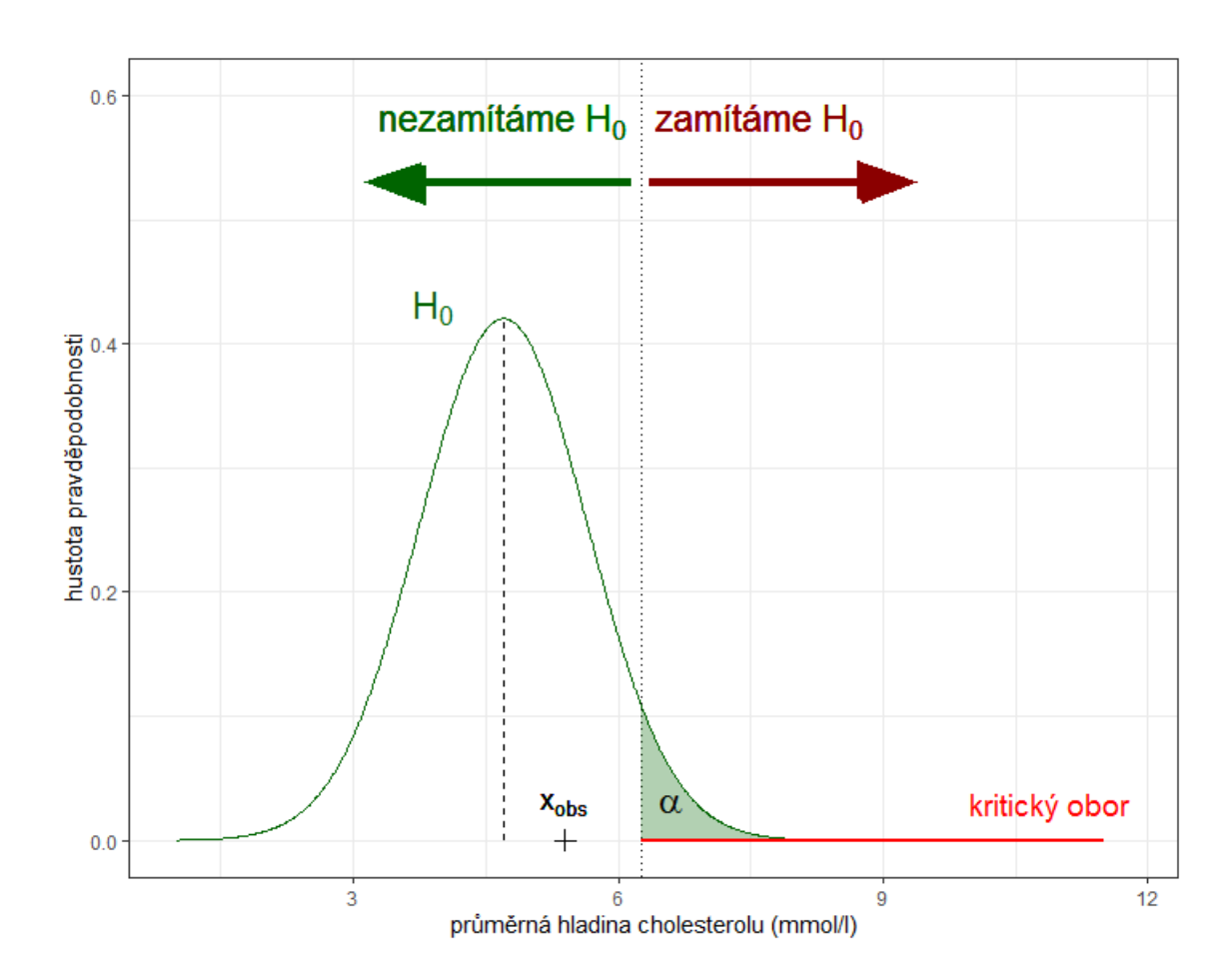

### Co je to p-hodnota?

▪ P-st, s jakou můžeme za předpokladu platnosti  $H_0$  pozorovat v opakovaně provedeném výběru stejného rozsahu takový výsledek (efekt), jaký jsme pozorovali, nebo takový, jaký proti nulové hypotéze "svědčí" ješte více než ten námi pozorovaný.

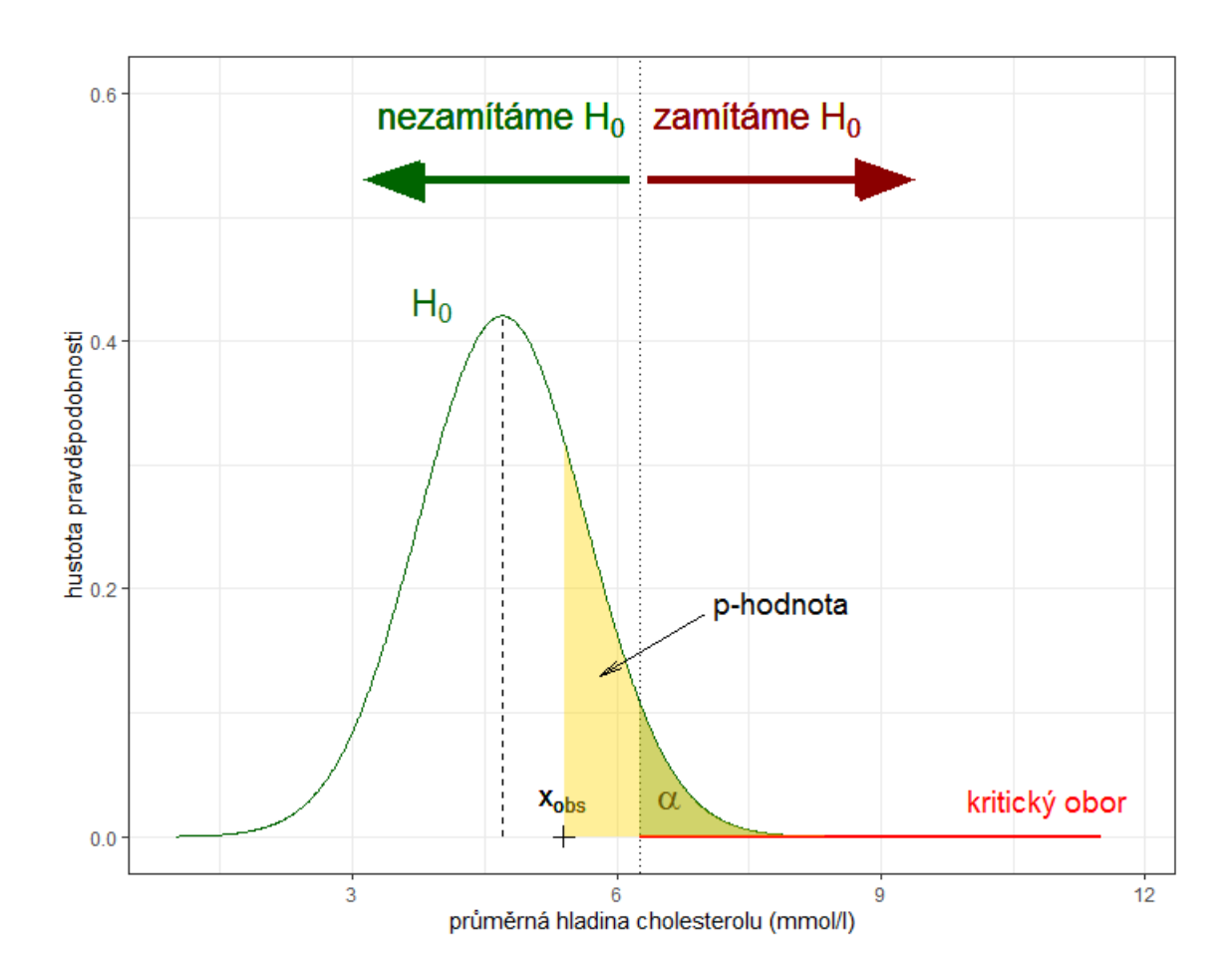

 $H_0: \mu = 4.7$  $H_A: \mu > 4.7$ 

$$
n = 10: \text{Platí-li } H_0: \ \bar{X} \sim N \left( \mu = 4.7, \sigma^2 = 0.9 \right)
$$
  

$$
\alpha = 0.05
$$

 $x_{OBS} = \bar{x} = 5.4$ 

$$
p - hodnota = P(\bar{X} > 5.4 | H_0) = 0.230
$$

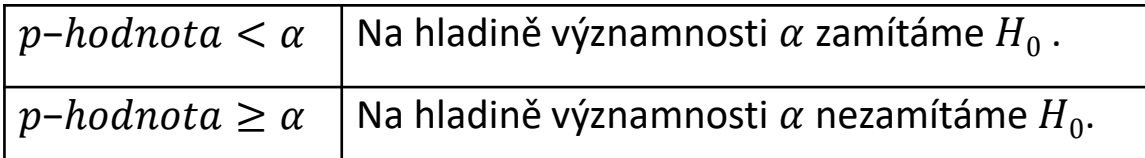

**"P**-**value is low, the null hypothesis must go!"**

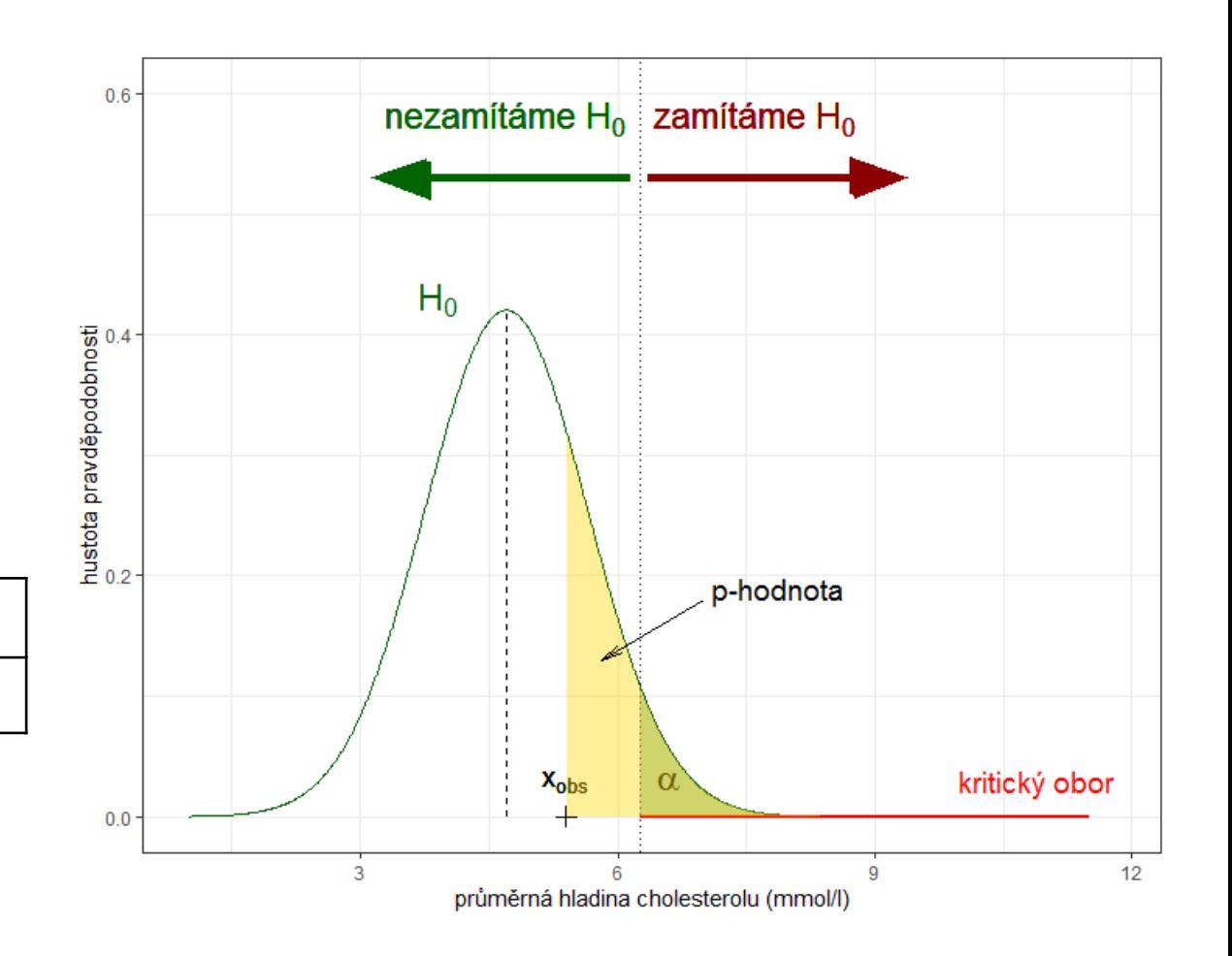

$$
\|\eta\|
$$

 $H_0: \mu = 4.7$  $H_A: \mu > 4.7$ 

$$
n = 10: \text{Platí-li } H_0: \bar{X} \sim N \left( \mu = 4.7, \sigma^2 = 0.9 \right)
$$
  

$$
\alpha = 0.05
$$

 $x_{OBS} = \bar{x} = 5.4$ 

$$
p - hodnota = P(\bar{X} > 5.4 | H_0) = 0.230
$$

Na hladině významnosti 0,05 nezamítáme  $H_0$  $(p - hodnota = 0,230).$ 

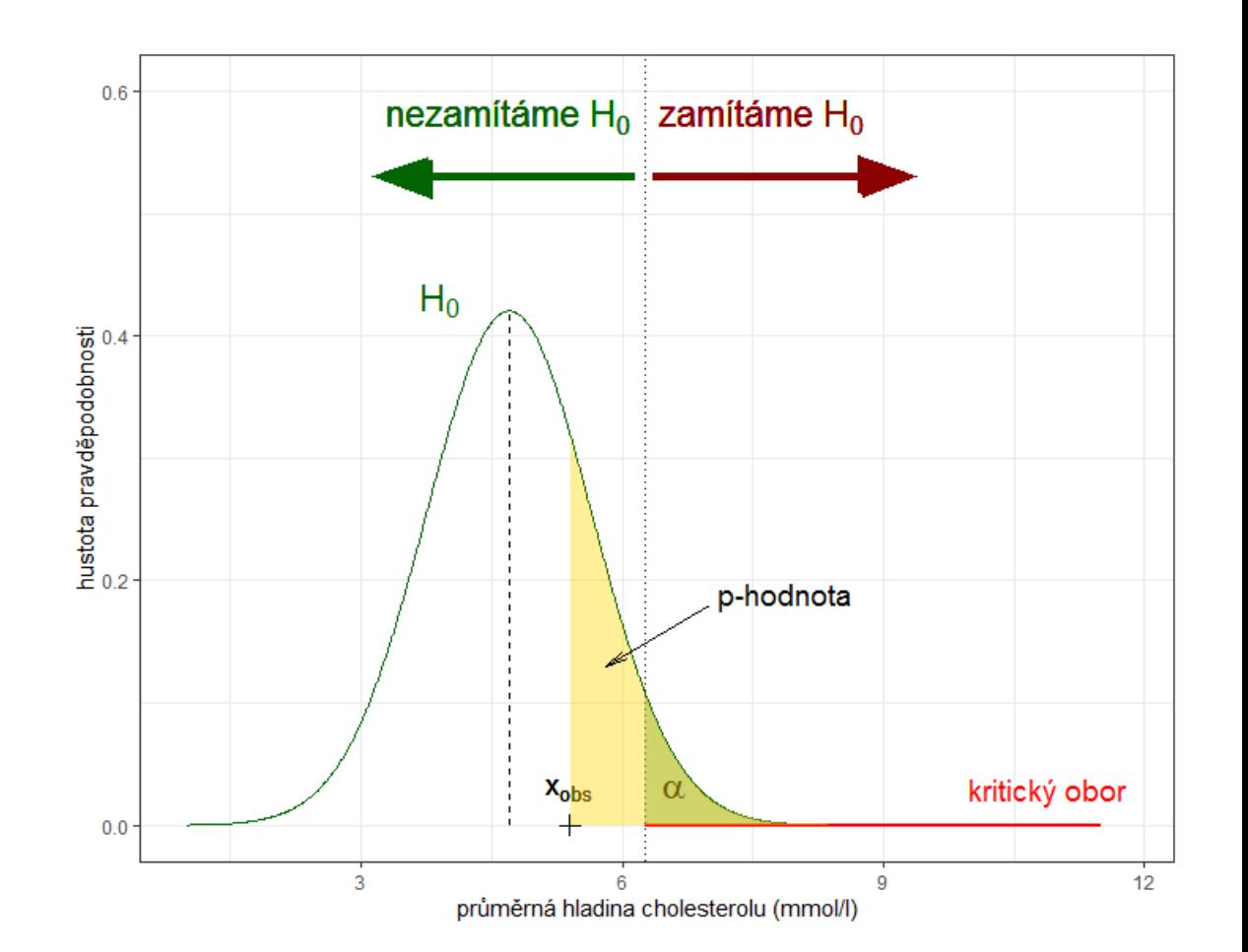

### Význam p-hodnoty

 $H_0: \mu = 4.7$  $H_A: \mu > 4.7$ 

$$
n = 10: \text{Platí-li } H_0: \bar{X} \sim N \left( \mu = 4, 7, \sigma^2 = 0, 9 \right)
$$
\n
$$
x_{OBS} = \bar{x} = 5, 4
$$
\n
$$
p - hodnota = P(\bar{X} > 5, 4 | H_0) = 0, 230
$$

**Co znamená, že**  $p - hodnota = 0,230$ **?** Platí-li  $H_0$ , pak p-st, že při opakovaném výběru o rozsahu 10 pacientů zjistíme průměrnou hladinu cholesterolu 5,4 g/ 100 ml nebo vyšší je 0,230.

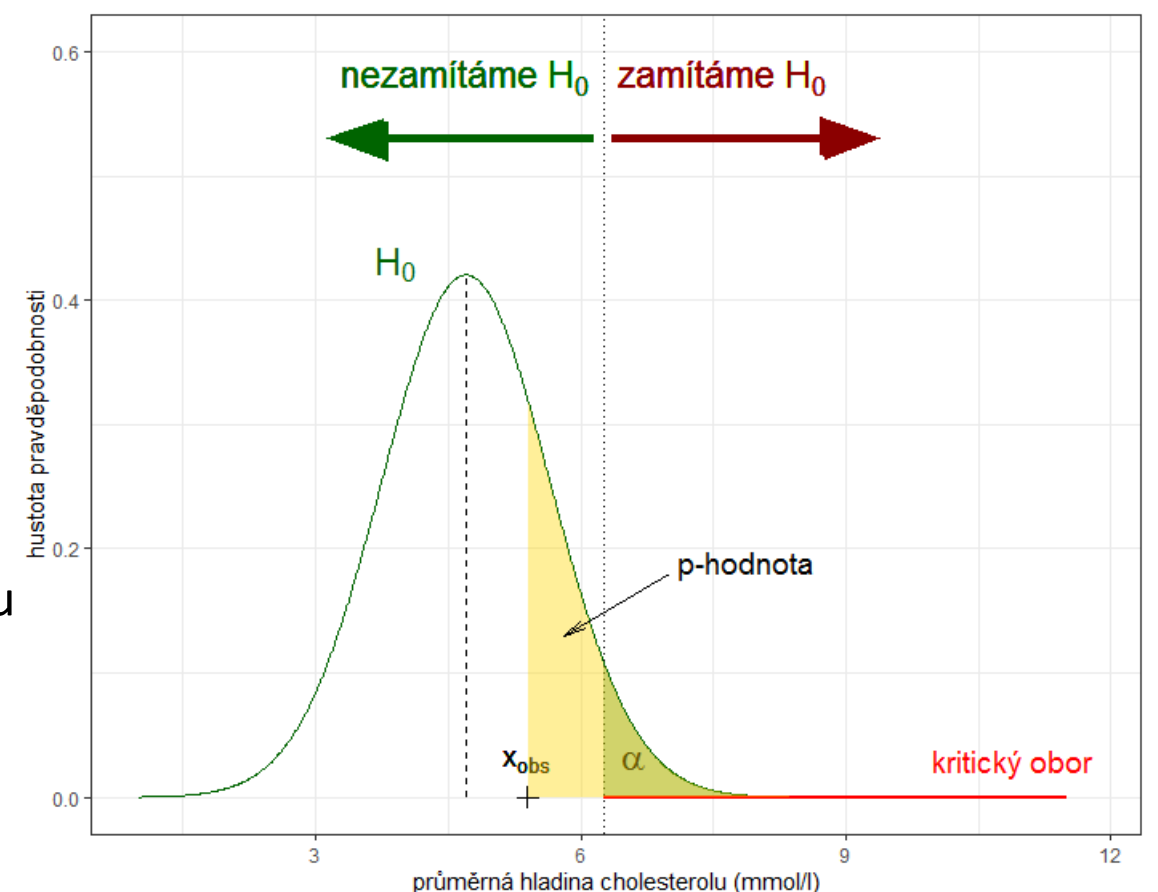

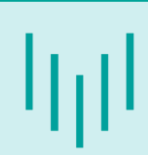

### Význam p-hodnoty

 $H_0: \mu = 4.7$  $H_A: \mu > 4.7$ 

$$
n = 10: \text{Platí-li } H_0: \bar{X} \sim N \left( \mu = 4, 7, \sigma^2 = 0, 9 \right)
$$
\n
$$
x_{OBS} = \bar{x} = 5, 4
$$
\n
$$
p - hodnota = P(\bar{X} > 5, 4 | H_0) = 0, 230
$$

**Co neznamená, že**  $p - hodnota = 0,230$ ?

- $\blacksquare$  P-st, že platí  $H_0$  je 0,230.
- P-st, že neplatí HA je 0,230.
- **·** P-st, že pozorovaný efekt je způsoben pouze náh. kolísáním kolem očekávané hodnoty je 0,230.

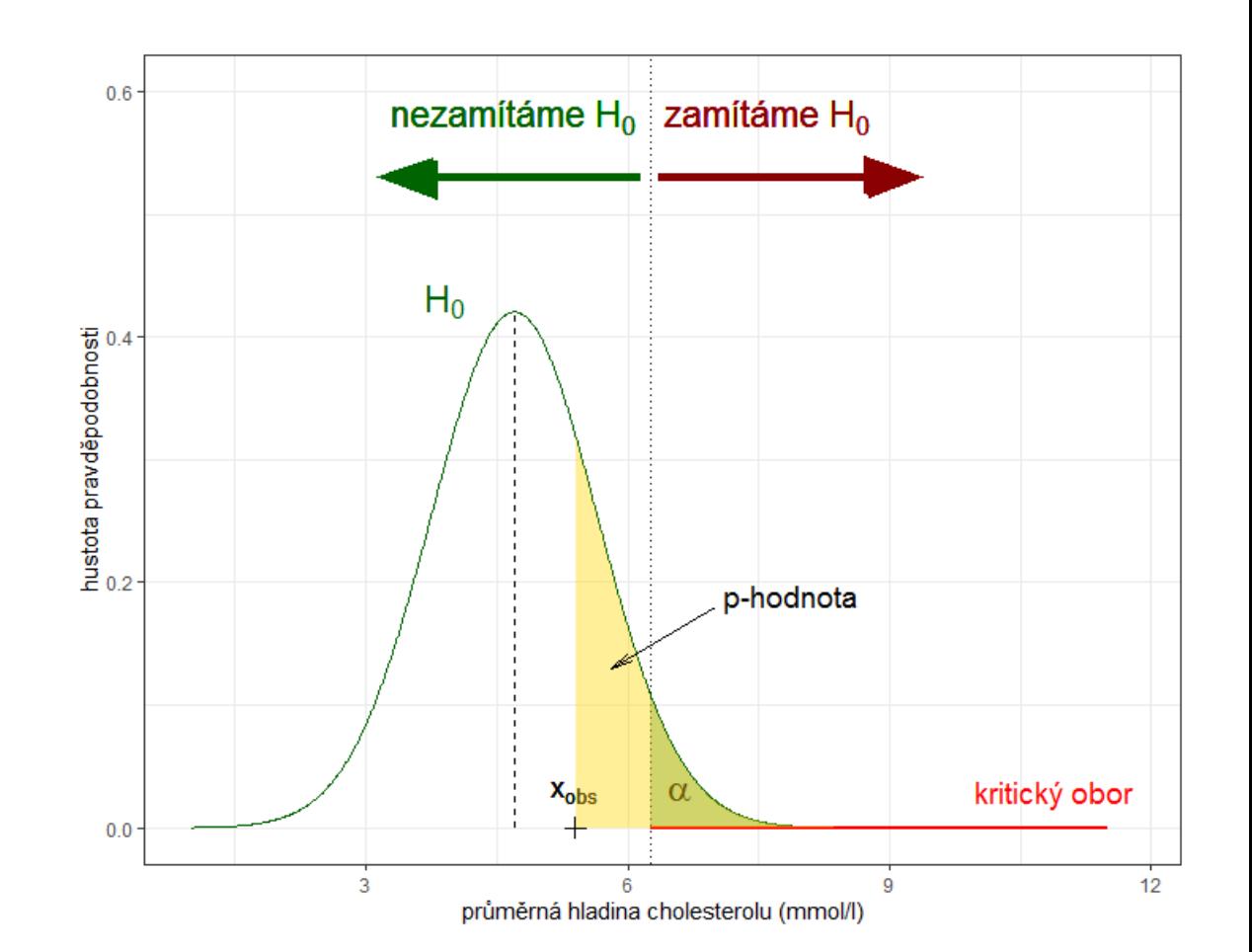

## Význam p-hodnoty

#### **POZOR!!!**

- Z velikosti p-hodnoty nelze usuzovat ani na velikost, ani na významnost pozorovaného efektu.
- **P-hodnotu nelze používat ke srovnávání "síly" rozhodnutí při různých testech.**

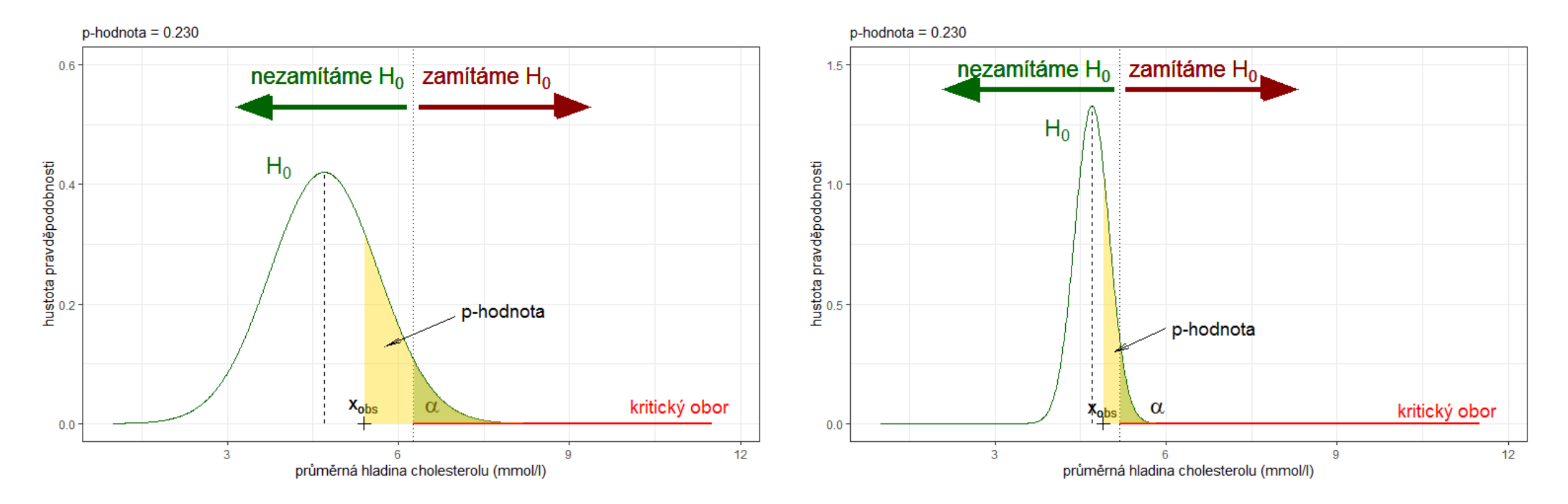

#### Příklad s hladinou cholesterolu (vliv rozsahu výběru na rozhodnutí o výsledku testu)

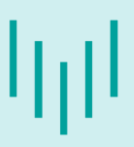

 $H_0: \mu = 4.7$  $H_A: \mu > 4.7$ 

$$
n = 100: \text{Platí-li } H_0: \bar{X} \sim N \left( \mu = 4.7, \sigma^2 = \frac{9.0}{100} \right)
$$
  

$$
\alpha = 0.05
$$

 $x_{OBS} = x = 5.4$ 

- **Na hladině významnosti 0,05 zamítáme**  $H_0$ ve prospěch  $H_A$ .
- Tj. průměrná hladina cholesterolu v krvi pacientů v MSK **statisticky významně** převyšuje 4,7 mmol/l.
- Tj. **pozorovaný efekt je statisticky významný**.

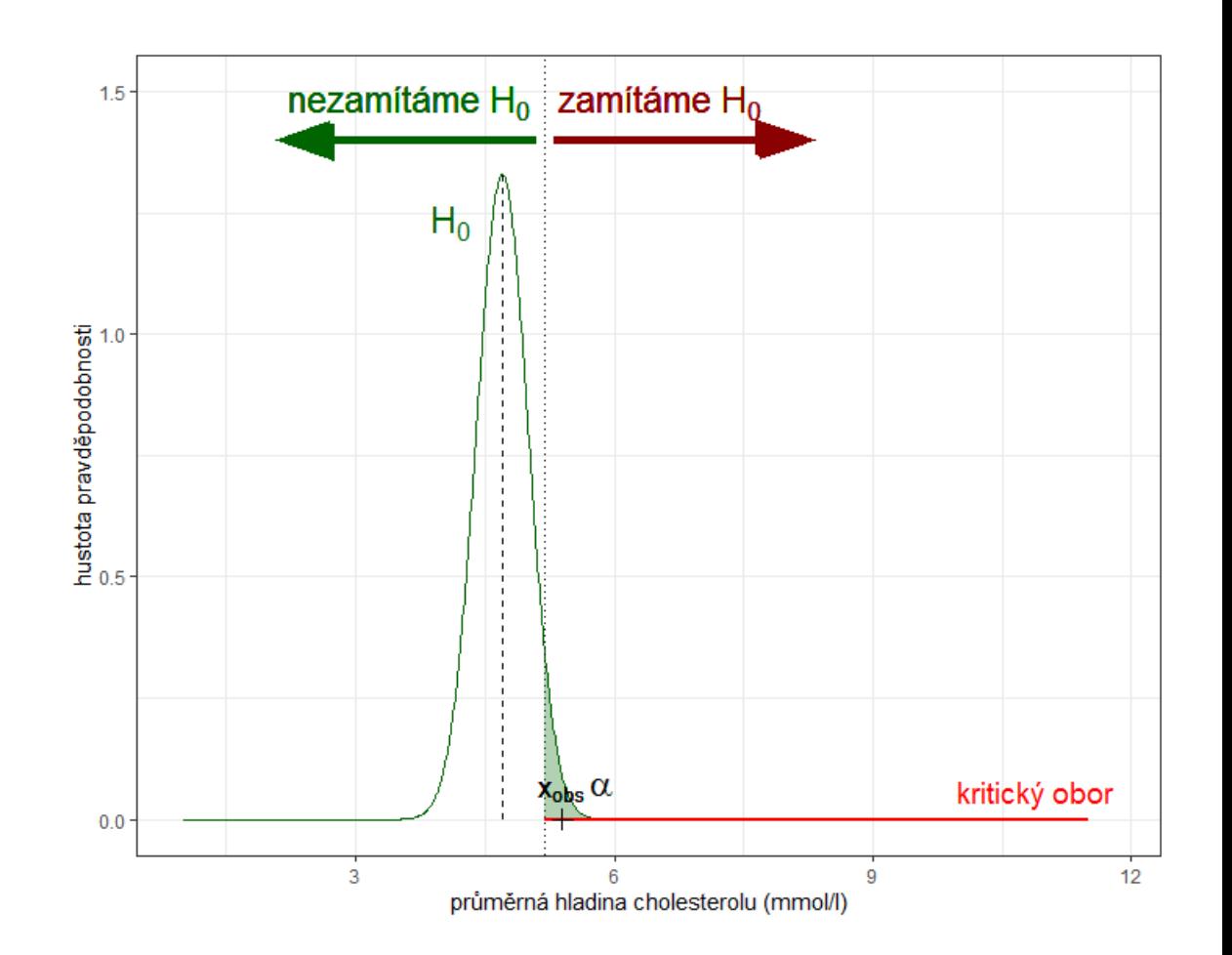

## Statistická významnost vs. praktická významnost

- Při použití příliš **malého rozsahu výběru** bude i prakticky významný efekt označen za statisticky nevýznamný.
- Při použití příliš **velkého rozsahu výběru** bude i velmi malý efekt (prakticky nevýznamný) označen za statisticky významný.

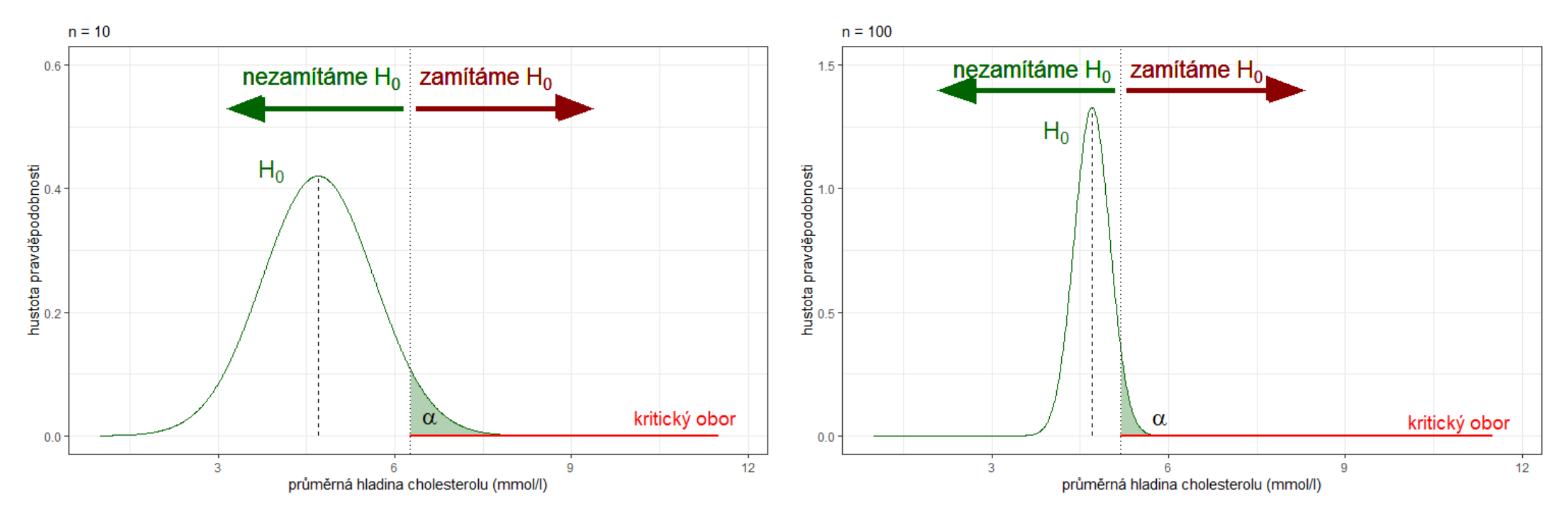

## Statistická významnost vs. praktická významnost

- Při použití příliš **malého rozsahu výběru** bude i prakticky významný efekt označen za statisticky nevýznamný.
- Při použití příliš **velkého rozsahu výběru** bude i velmi malý efekt (prakticky nevýznamný) označen za statisticky významný.

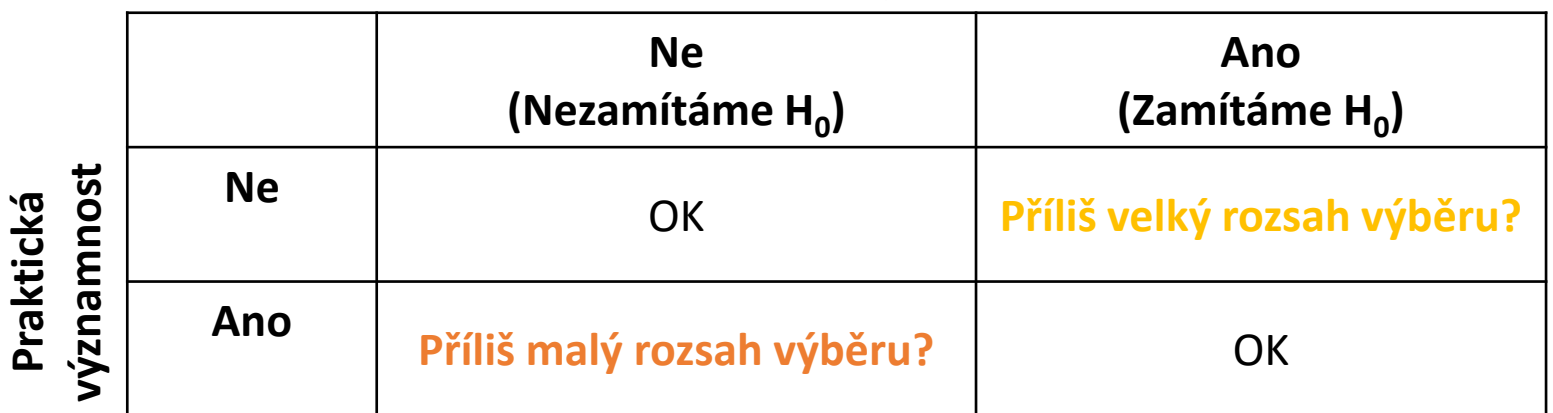

#### **Statistická významnost (dle výsledku testu)**

- Pomocí testování hypotéz **se snažíme detekovat** (tj. prokázat jako statisticky významný) takový **efekt, který je prakticky významný** (má praktickou důležitost) pro určitý řešený problém. (Power analýza)
- Tohoto cíle chceme dosáhnout **při co nejmenším možném rozsahu výběru** (počtu měřených hodnot).

**Příklad**: Chceme na 5% hladině významnosti ověřit, zda v MSK je střední hl. cholesterolu st. významně vyšší než v literatuře uváděných 4,7 mmol/l. Víme, že směrodatná odchylka hladin cholesterolu v krvi pacientu je 3,0 mmol/l. Zároveň předpokládáme, že hladinu cholesterolu v krvi pacientu lze modelovat normálním rozdělením. Na náhodném výběru 10 pacientů jsme zjistili průměrnou hl. cholesterolu 5,4 mmol/l.

## Jak postupovat při testování hypotéz?

#### **Klasický přístup**:

- Formulujeme **nulovou a alternativní hypotézu**.
- Stanovíme **hladinu významnosti** (p-st chyby I. druhu).
- Zvolíme tzv. **testovou statistiku**, tj. výběrovou charakteristiku, jejíž rozdělení závisí na testovaném parametru  $\theta$ . (Rozdělení testové statistiky za předpokladu platnosti nulové hypotézy nazýváme nulové rozdělení.)
- Ověříme **předpoklady testu**!
- Určíme kritický obor W<sup>\*</sup>, tj. množinu, v níž se, za předpokladu platnosti  $H_0$ , hodnoty testové statistiky vyskytují s velmi malou pravděpodobností.
	- $\checkmark$  Doplňkem k  $W^*$  je tzv. obor přijetí  $V^*$ .
	- $\checkmark$  Hranici mezi kritickým oborem a oborem přijetí označujeme jako kritická hodnota testu  $t_{krit}$ .
- Na základě konkrétní realizace výběru určíme **pozorovanou hodnotu**  $x_{OBS}$  **testové statistiky**.
- **Rozhodneme o výsledku testu.**

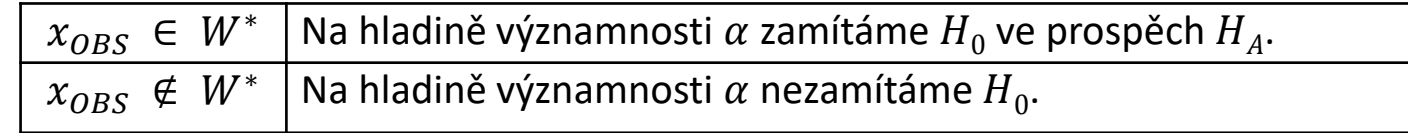

**Příklad**: Chceme na 5% hladině významnosti ověřit, zda v MSK je střední hl. cholesterolu st. Významně vyšší než v literatuře uváděných 4,7 mmol/l. Víme, že směrodatná odchylka hladin cholesterolu v krvi pacientu je 3,0 mmol/l. Zároveň předpokládáme, že hladinu cholesterolu v krvi pacientu lze modelovat normálním rozdělením. Na náhodném výběru 10 pacientů jsme zjistili průměrnou hl. cholesterolu 5,4 mmol/l.

#### **Klasický test:**

ad1) 
$$
H_0
$$
: μ = 4,7;  $H_A$ : μ > 4,7  
ad2)  $α = 0,05$ 

ad3)  $T(X) = \overline{X} \sim N(\mu;$  $\sigma^2$  $\overline{n}$ 

$$
\Leftrightarrow \qquad T(X) = \frac{\overline{X} - \mu}{\sigma} \sqrt{n} \sim N(0; 1)
$$

původní přístup k řešení alternativní přístup k řešení

Ш

**Příklad**: Chceme na 5% hladině významnosti ověřit, zda v MSK je střední hl. cholesterolu st. Významně vyšší než v literatuře uváděných 4,7 mmol/l. Víme, že směrodatná odchylka hladin cholesterolu v krvi pacientu je 3,0 mmol/l. Zároveň předpokládáme, že hladinu cholesterolu v krvi pacientu lze modelovat normálním rozdělením. Na náhodném výběru 10 pacientů jsme zjistili průměrnou hl. cholesterolu 5,4 mmol/l.

#### **Klasický test:**

ad1) *H*<sub>0</sub>: μ = 4,7; *H*<sub>A</sub>: μ > 4,7  
ad2) α = 0,05  
ad3) 
$$
T(X) = \frac{\bar{X} - \mu}{\sigma} \sqrt{n} ~N(0; 1)
$$
 (tzv. z-test)  
ad4) Předpoklady: normalita   
známe σ   
ad5)

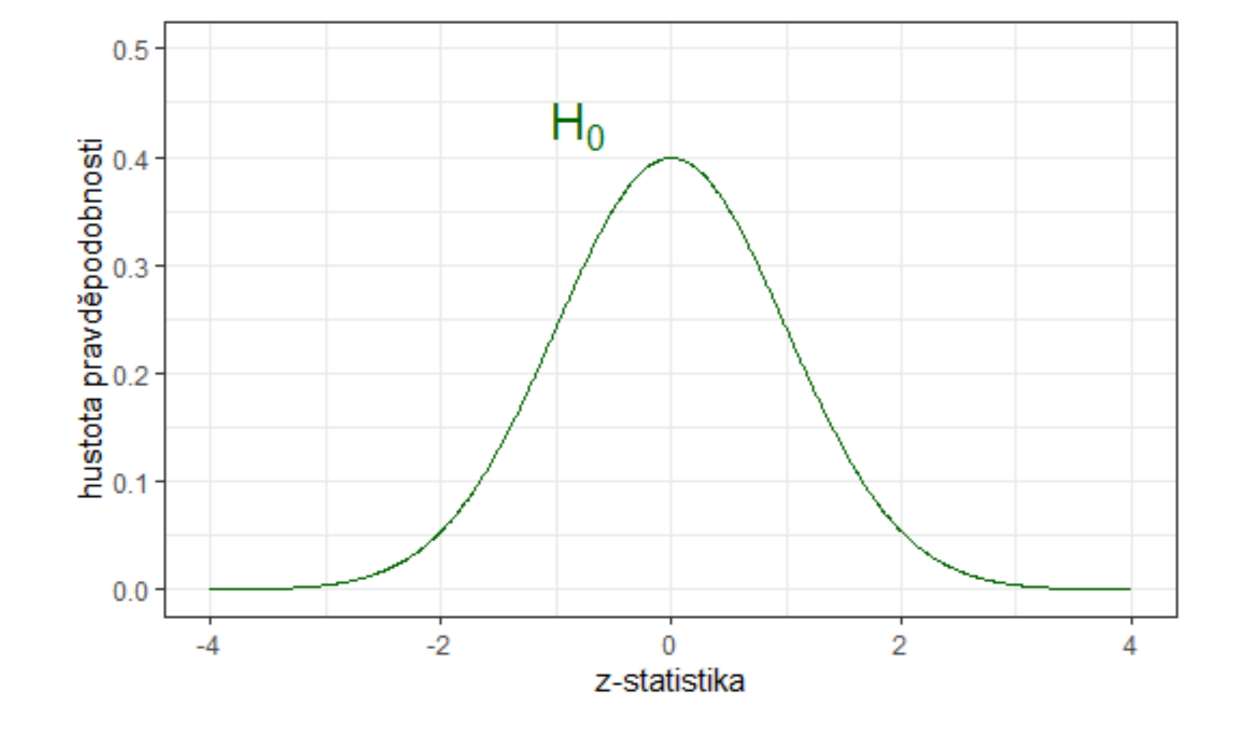

**Příklad**: Chceme na 5% hladině významnosti ověřit, zda v MSK je střední hl. cholesterolu st. Významně vyšší než v literatuře uváděných 4,7 mmol/l. Víme, že směrodatná odchylka hladin cholesterolu v krvi pacientu je 3,0 mmol/l. Zároveň předpokládáme, že hladinu cholesterolu v krvi pacientu lze modelovat normálním rozdělením. Na náhodném výběru 10 pacientů jsme zjistili průměrnou hl. cholesterolu 5,4 mmol/l.

#### **Klasický test:**

ad1) *H*<sub>0</sub>: μ = 4,7; *H*<sub>A</sub>: μ > 4,7  
ad2) α = 0,05  
ad3) 
$$
T(X) = \frac{\bar{X} - \mu}{\sigma} \sqrt{n} \sim N(0; 1)
$$
 (tzv. z-test)  
ad4) Předpoklady: normalita ×  
známe σ ×  
ad5)  $W^* = (z_{0.95}; \infty)$ 

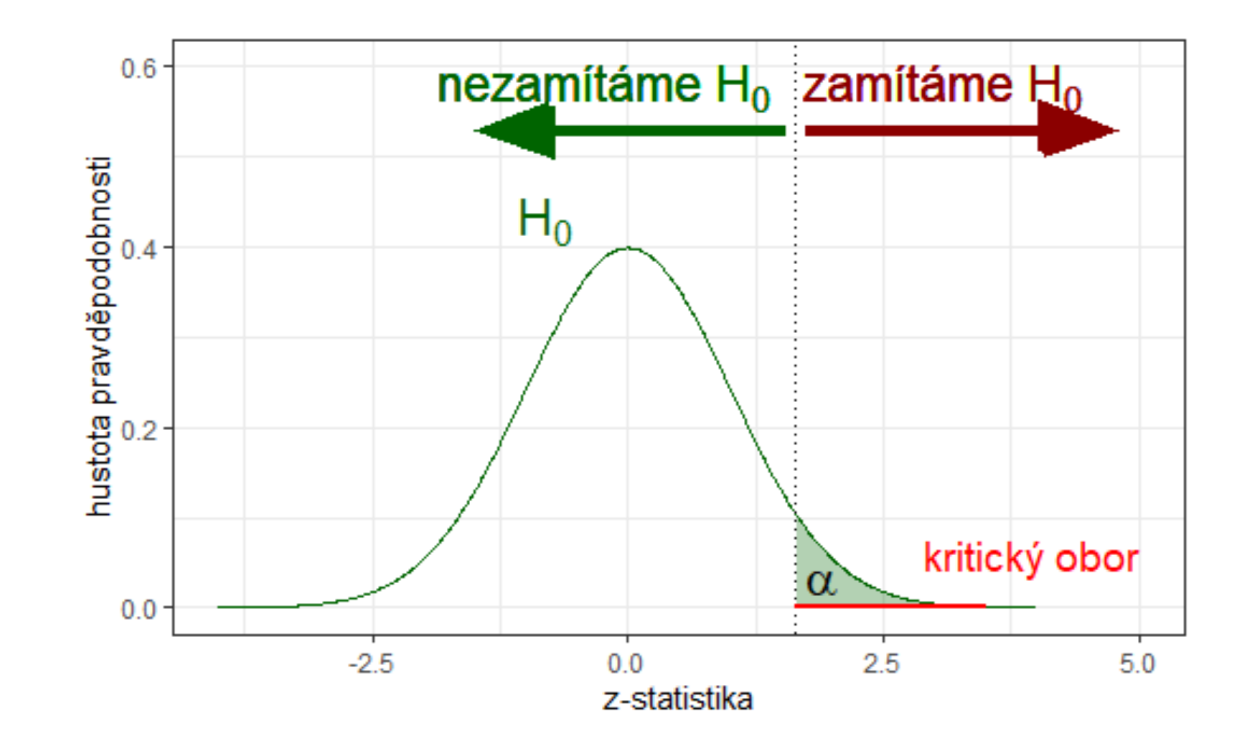

**Příklad**: Chceme na 5% hladině významnosti ověřit, zda v MSK je střední hl. cholesterolu st. Významně vyšší než v literatuře uváděných 4,7 mmol/l. Víme, že směrodatná odchylka hladin cholesterolu v krvi pacientu je 3,0 mmol/l. Zároveň předpokládáme, že hladinu cholesterolu v krvi pacientu lze modelovat normálním rozdělením. Na náhodném výběru 10 pacientů jsme zjistili průměrnou hl. cholesterolu 5,4 mmol/l.

#### **Klasický test:**

ad1)  $H_0: \mu = 4.7;$   $H_A: \mu > 4.7$ ad2)  $\alpha = 0.05$ ad3)  $T(X) =$  $\bar{X}-\mu$  $\frac{-\mu}{\sigma}\sqrt{n} \sim N(0; 1)$  (tzv. **z-test**) ad4) Předpoklady: normalita √ známe  $\sigma \checkmark$ ad5)  $W^* = (1,64; \infty)$ ad6)  $x_{OBS} = T(X)$   $|H_O = \frac{5.4 - 4.7}{3}$  $\frac{1}{3}$   $\sqrt{10} \approx 0.738$ 

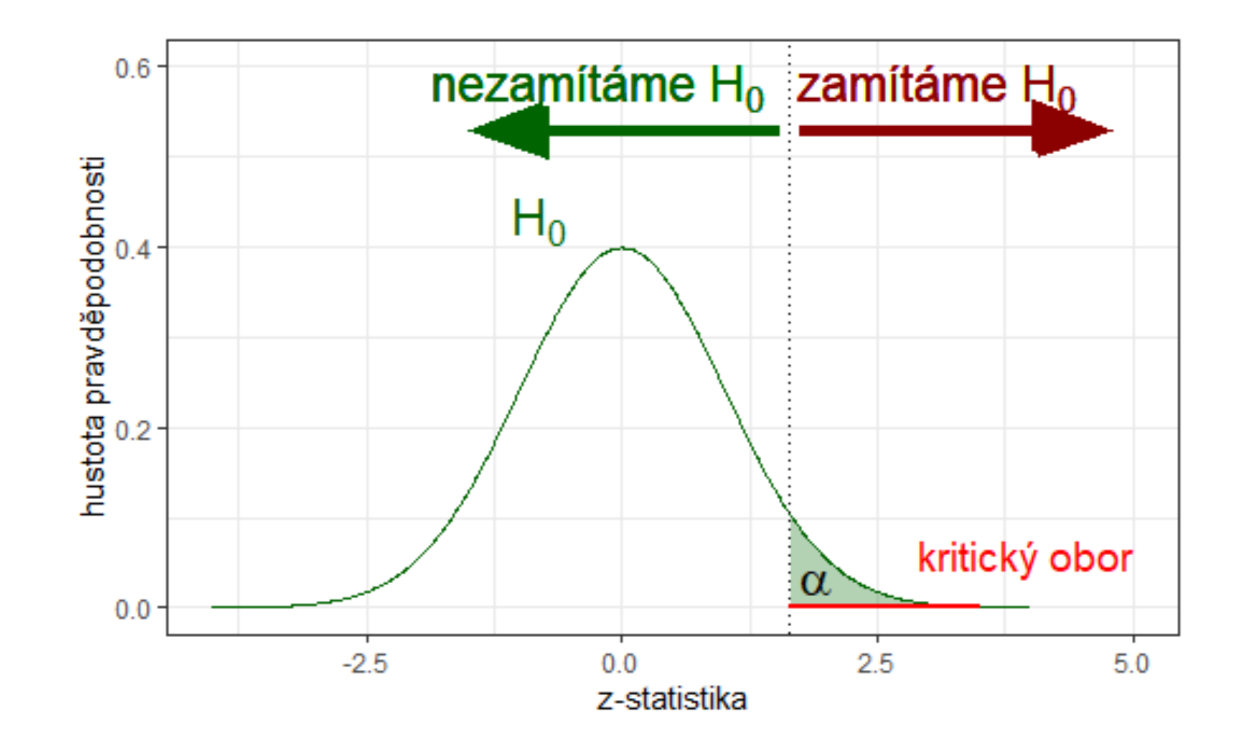

انتا

**Příklad**: Chceme na 5% hladině významnosti ověřit, zda v MSK je střední hl. cholesterolu st. Významně vyšší než v literatuře uváděných 4,7 mmol/l. Víme, že směrodatná odchylka hladin cholesterolu v krvi pacientu je 3,0 mmol/l. Zároveň předpokládáme, že hladinu cholesterolu v krvi pacientu lze modelovat normálním rozdělením. Na náhodném výběru 10 pacientů jsme zjistili průměrnou hl. cholesterolu 5,4 mmol/l.

#### **Klasický test:**

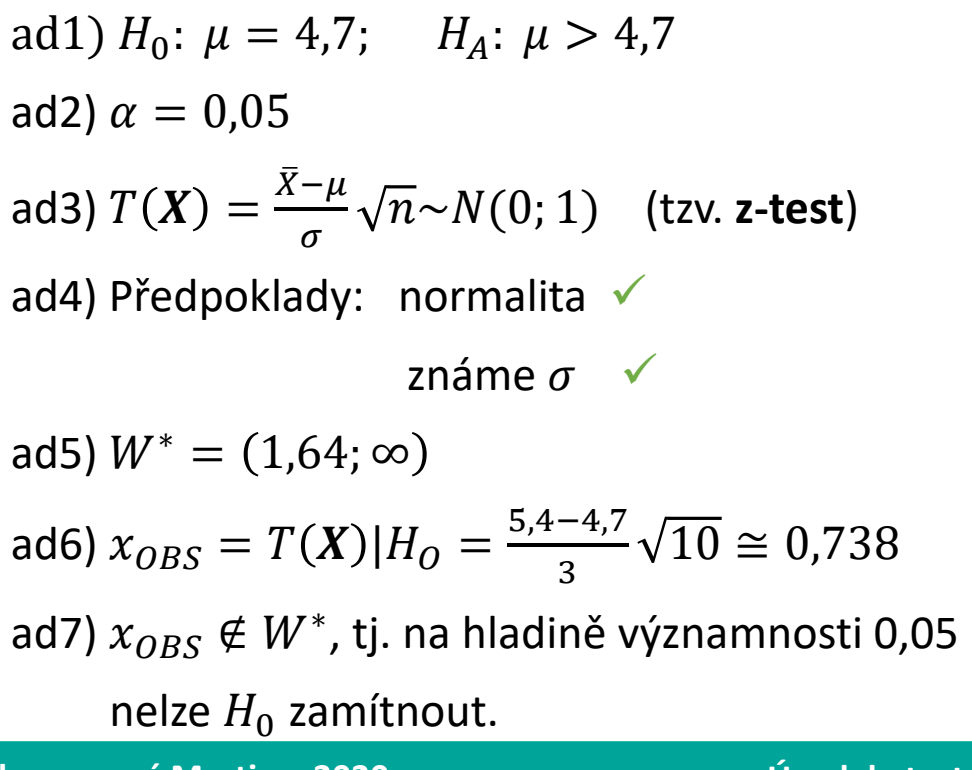

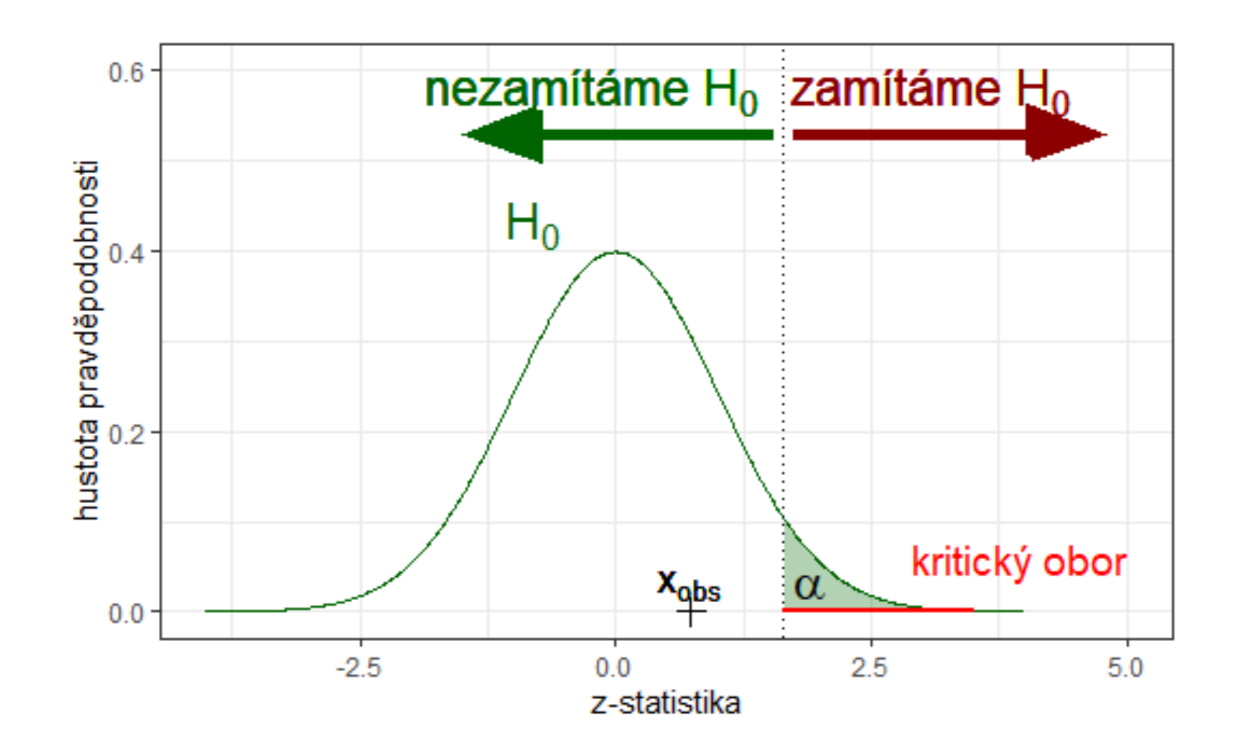

## Jak postupovat při testování hypotéz?

#### **Čistý test významnosti**:

- Formulujeme **nulovou a alternativní hypotézu**.
- Stanovíme **hladinu významnosti** (p-st chyby I. druhu).
- Zvolíme tzv. **testovou statistiku**, tj. výběrovou charakteristiku, jejíž rozdělení závisí na testovaném parametru  $\theta$ .
- Ověříme **předpoklady testu**!
- **E** Na základě konkrétní realizace výběru určíme **pozorovanou hodnotu**  $x_{OBS}$  **testové statistiky.**
- Vypočteme *p*-hodnotu (angl. "*p*-value" nebo "significance level").

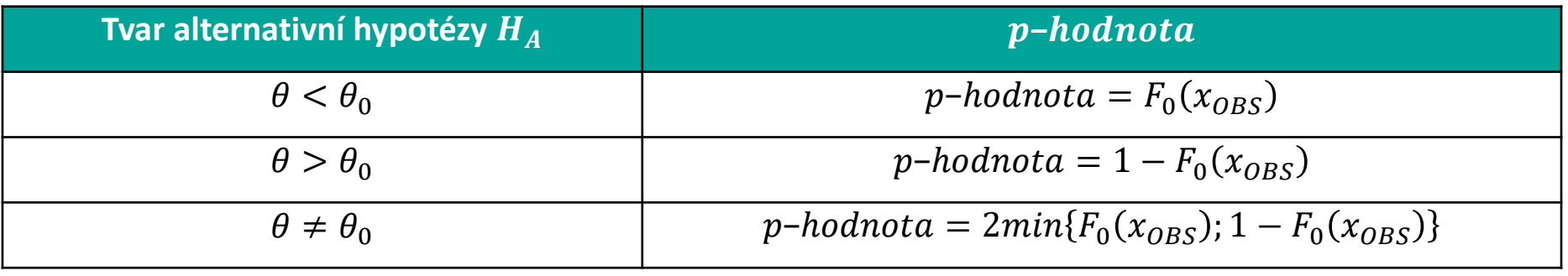

**E Rozhodneme** o výsledku testu.  $p\emph{-}hodnota<\alpha\quad|\,$ Na hladině významnosti  $\alpha$  zamítáme  ${H}_0$  ve prospěch  $H_A.$  $p\emph{-}hodnota \geq \alpha \quad \big\vert$  Na hladině významnosti  $\alpha$  nezamítáme  ${H}_0.$ 

**Příklad**: Chceme na 5% hladině významnosti ověřit, zda v MSK je střední hl. cholesterolu st. Významně vyšší než v literatuře uváděných 4,7 mmol/l. Víme, že směrodatná odchylka hladin cholesterolu v krvi pacientu je 3,0 mmol/l. Zároveň předpokládáme, že hladinu cholesterolu v krvi pacientu lze modelovat normálním rozdělením. Na náhodném výběru 10 pacientů jsme zjistili průměrnou hl. cholesterolu 5,4 mmol/l.

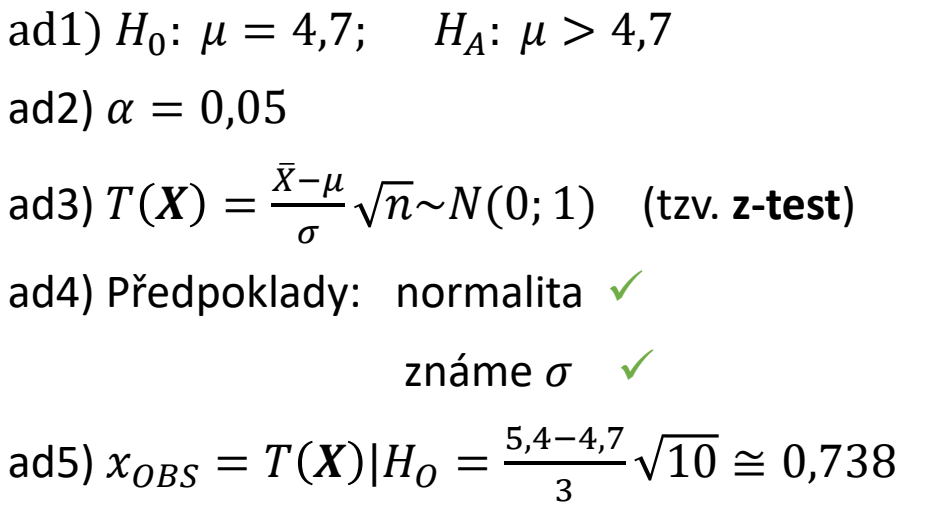

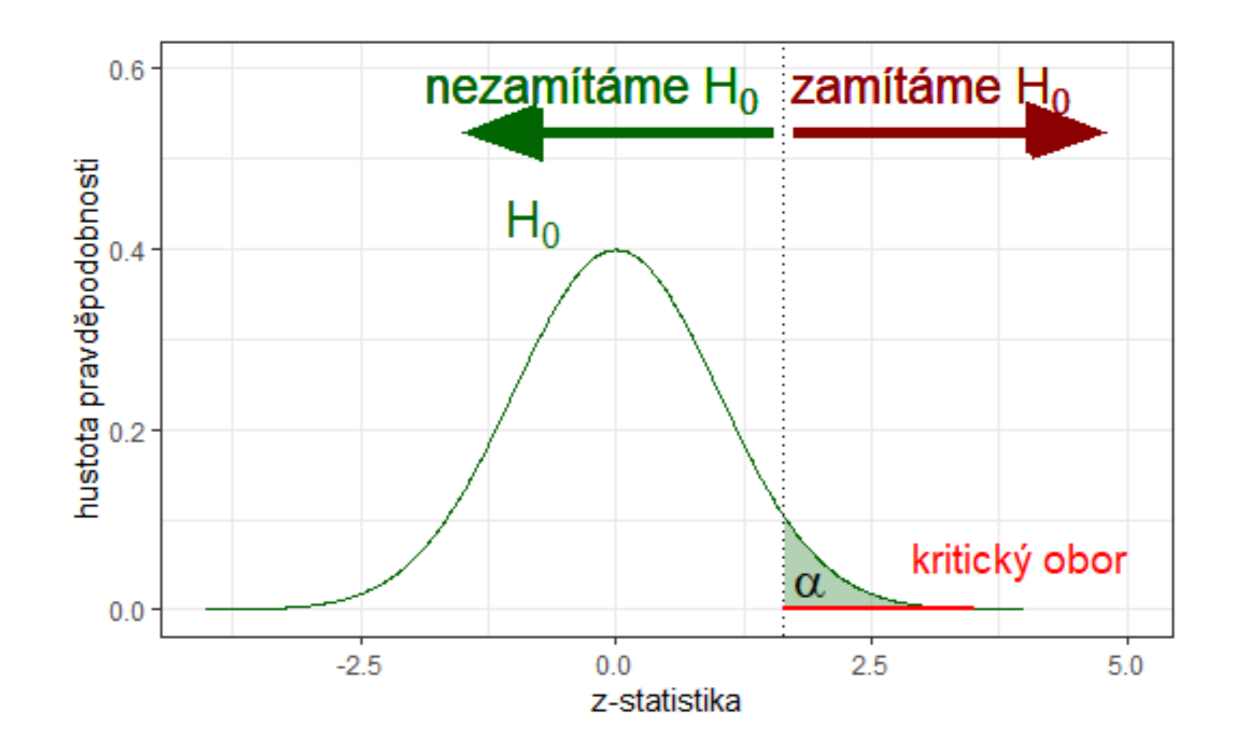

**Příklad**: Chceme na 5% hladině významnosti ověřit, zda v MSK je střední hl. cholesterolu st. Významně vyšší než v literatuře uváděných 4,7 mmol/l. Víme, že směrodatná odchylka hladin cholesterolu v krvi pacientu je 3,0 mmol/l. Zároveň předpokládáme, že hladinu cholesterolu v krvi pacientu lze modelovat normálním rozdělením. Na náhodném výběru 10 pacientů jsme zjistili průměrnou hl. cholesterolu 5,4 mmol/l.

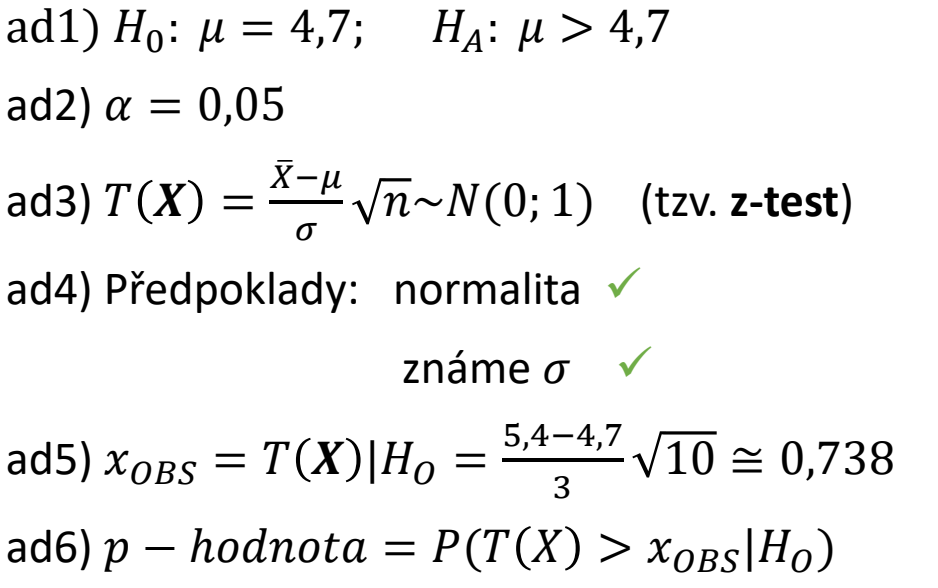

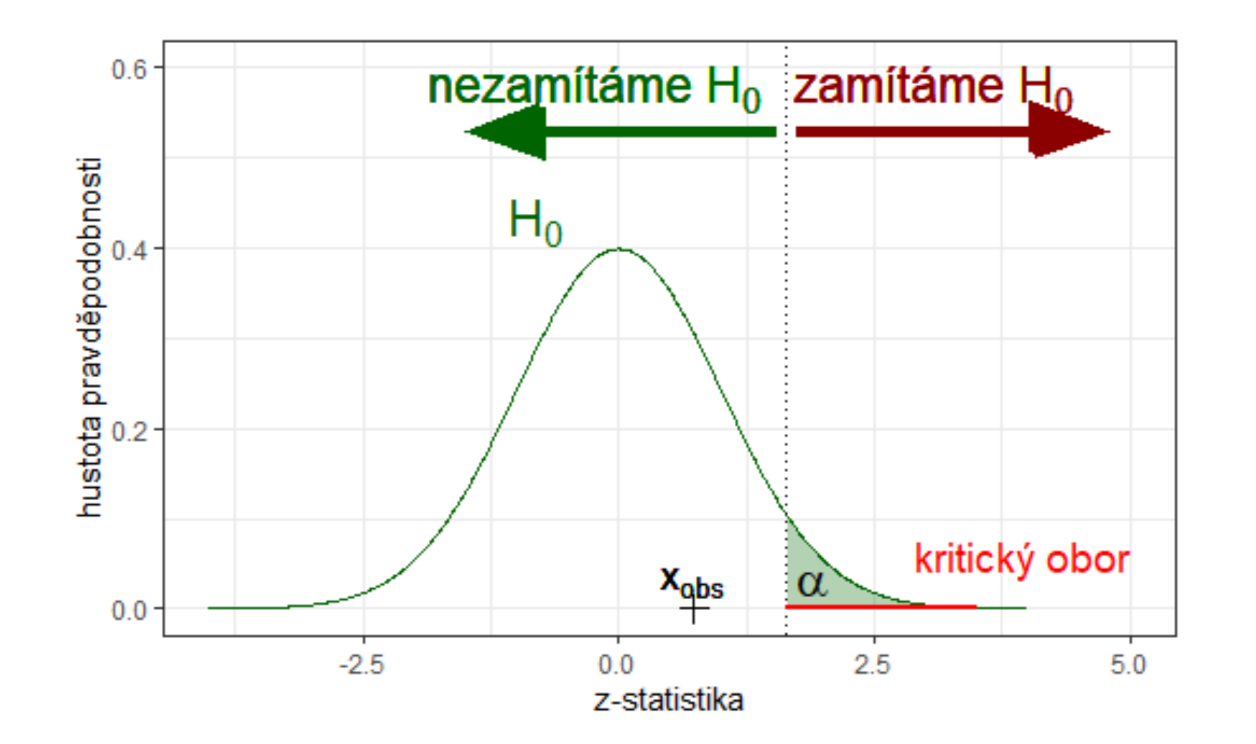

**Příklad**: Chceme na 5% hladině významnosti ověřit, zda v MSK je střední hl. cholesterolu st. Významně vyšší než v literatuře uváděných 4,7 mmol/l. Víme, že směrodatná odchylka hladin cholesterolu v krvi pacientu je 3,0 mmol/l. Zároveň předpokládáme, že hladinu cholesterolu v krvi pacientu lze modelovat normálním rozdělením. Na náhodném výběru 10 pacientů jsme zjistili průměrnou hl. cholesterolu 5,4 mmol/l.

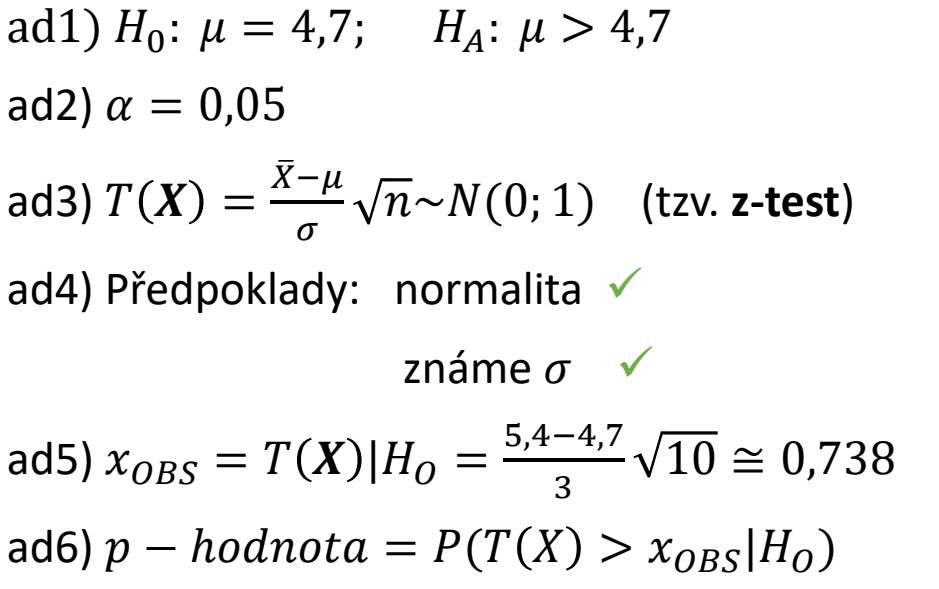

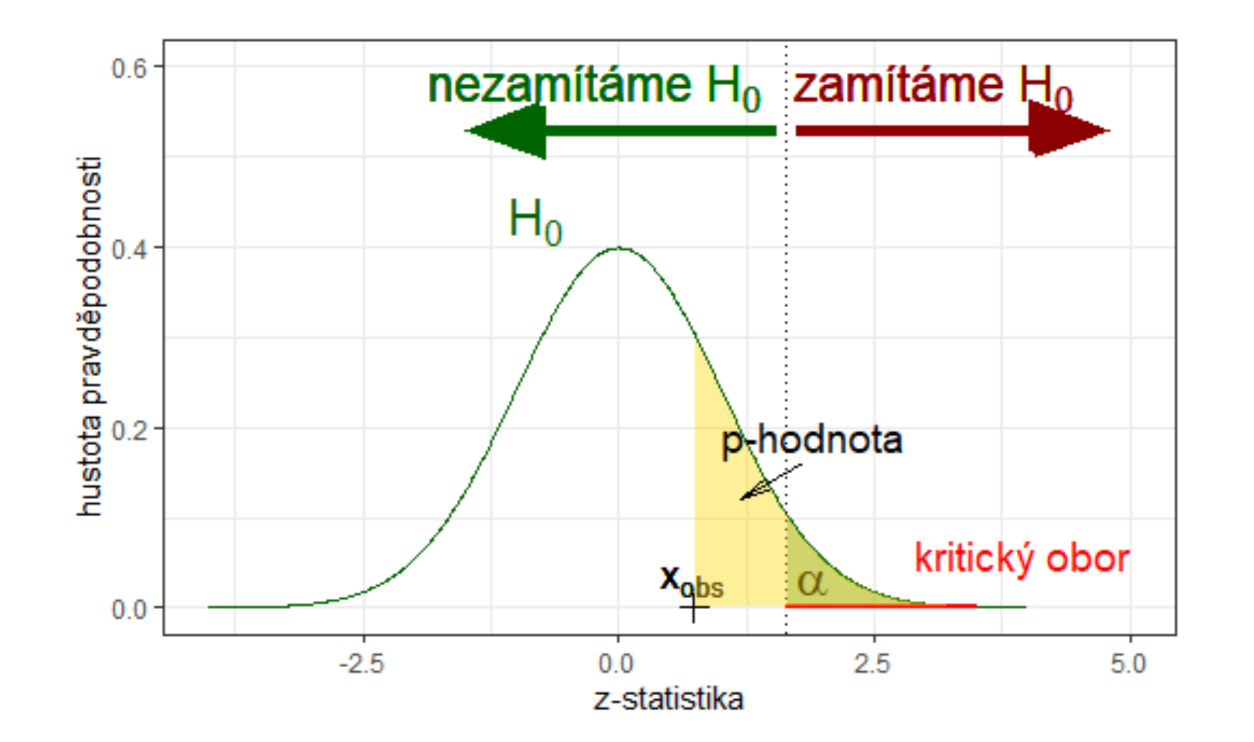

**Příklad**: Chceme na 5% hladině významnosti ověřit, zda v MSK je střední hl. cholesterolu st. Významně vyšší než v literatuře uváděných 4,7 mmol/l. Víme, že směrodatná odchylka hladin cholesterolu v krvi pacientu je 3,0 mmol/l. Zároveň předpokládáme, že hladinu cholesterolu v krvi pacientu lze modelovat normálním rozdělením. Na náhodném výběru 10 pacientů jsme zjistili průměrnou hl. cholesterolu 5,4 mmol/l.

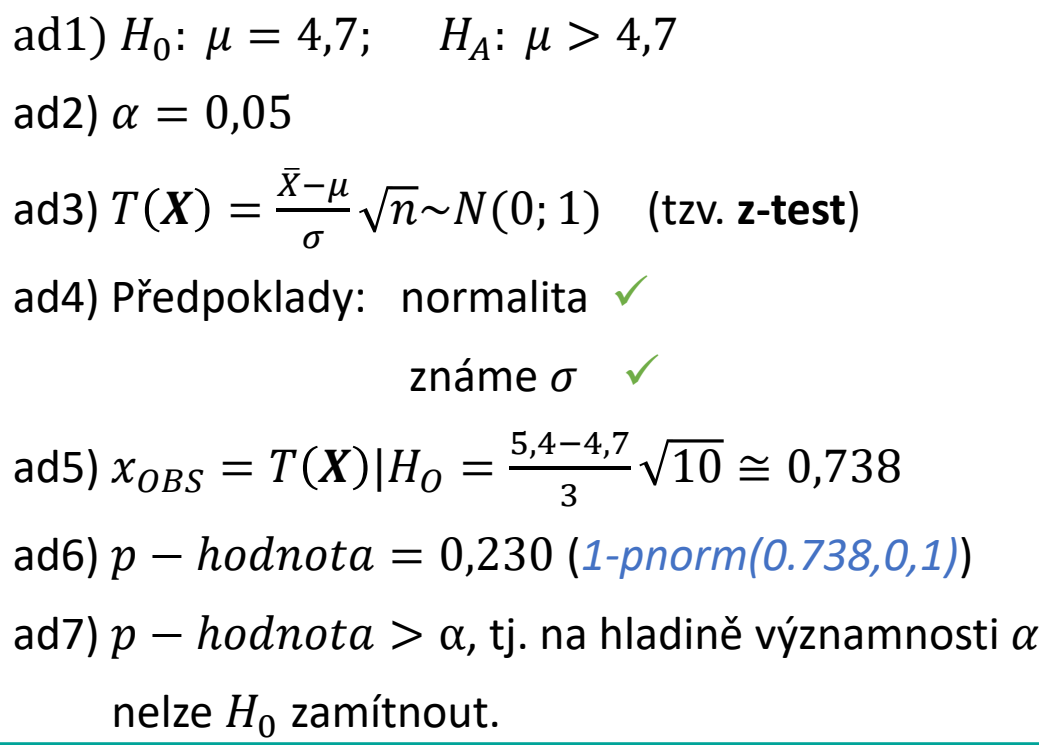

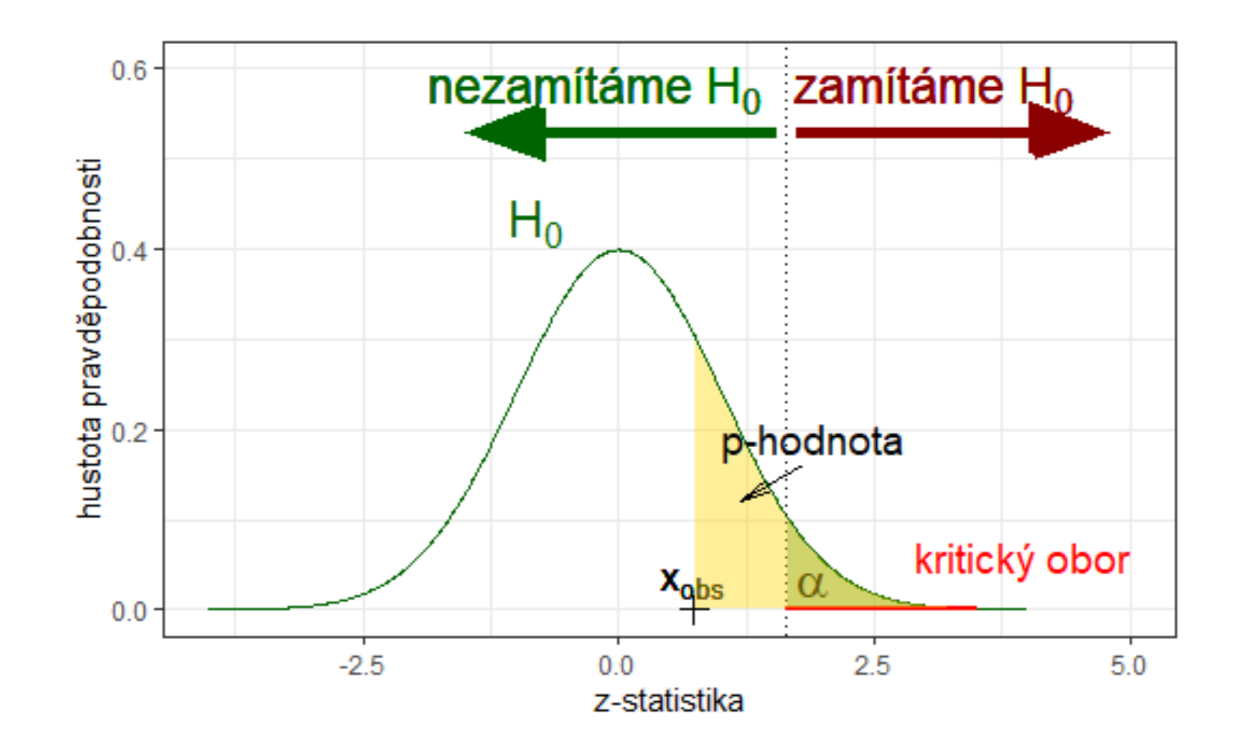

**Příklad**: Chceme na 5% hladině významnosti ověřit, zda v MSK je střední hl. cholesterolu st. Významně vyšší než v literatuře uváděných 4,7 mmol/l. Víme, že směrodatná odchylka hladin cholesterolu v krvi pacientu je 3,0 mmol/l. Zároveň předpokládáme, že hladinu cholesterolu v krvi pacientu lze modelovat normálním rozdělením. Na náhodném výběru 10 pacientů jsme zjistili průměrnou hl. cholesterolu 5,4 mmol/l.

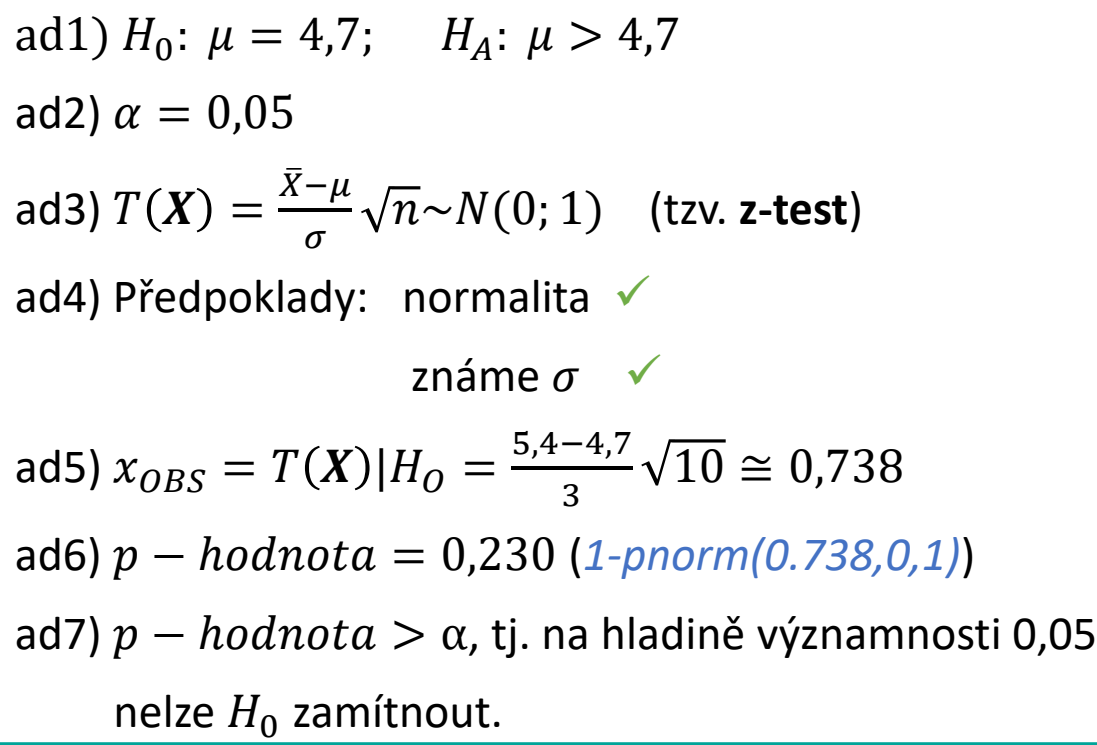

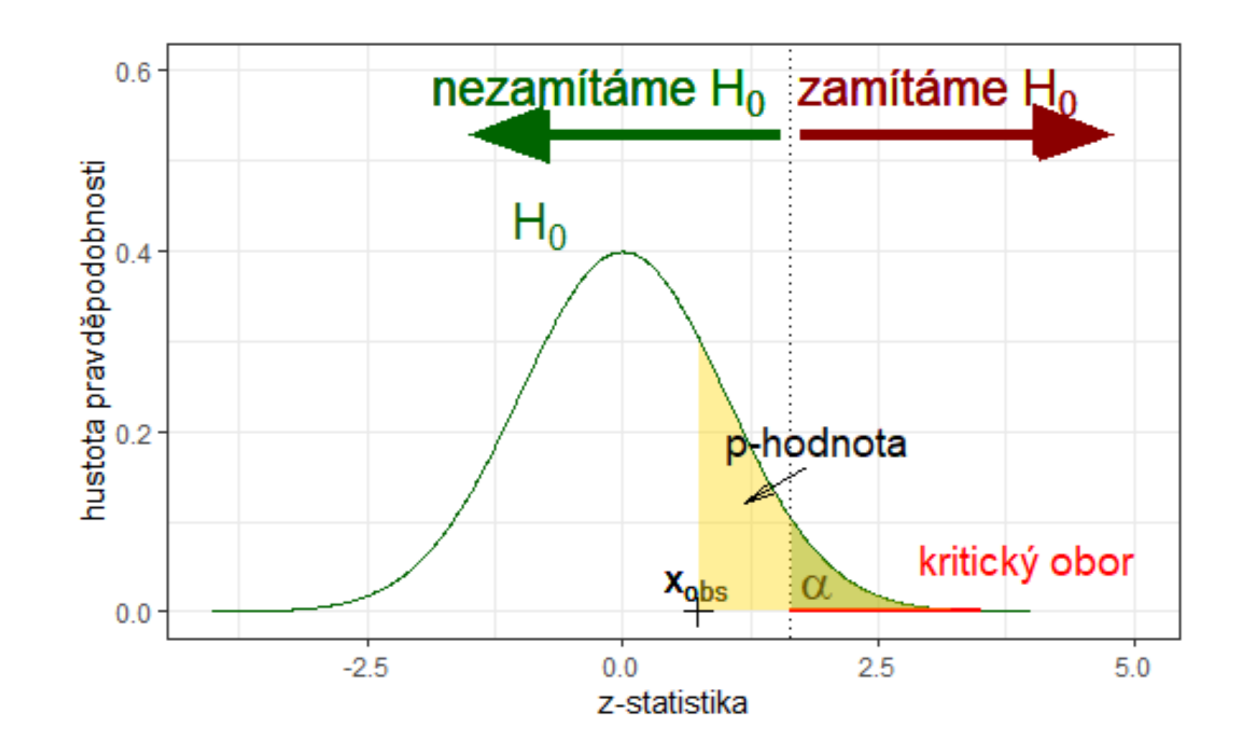

# Vybrané jednovýběrové testy parametrických hypotéz

Mějme realizaci náhodného výběru x ze spojitého rozdělení, tj.  $x = (x_1, ..., x_n)$ 

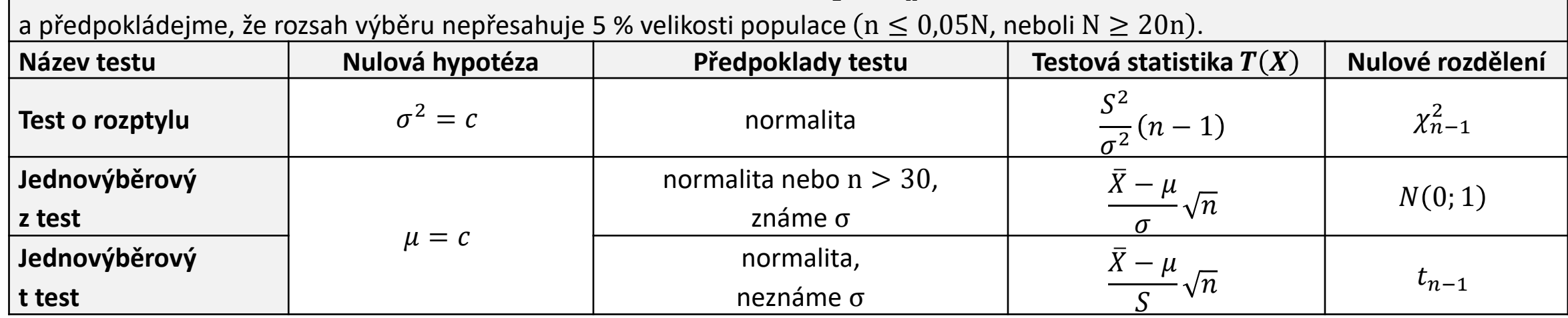

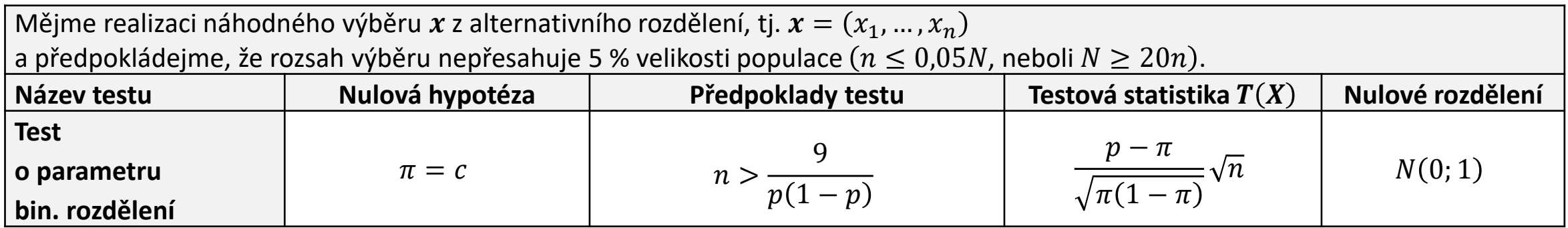

#### parametrické testy

اررا

## Vybrané jednovýběrové testy parametrických hypotéz

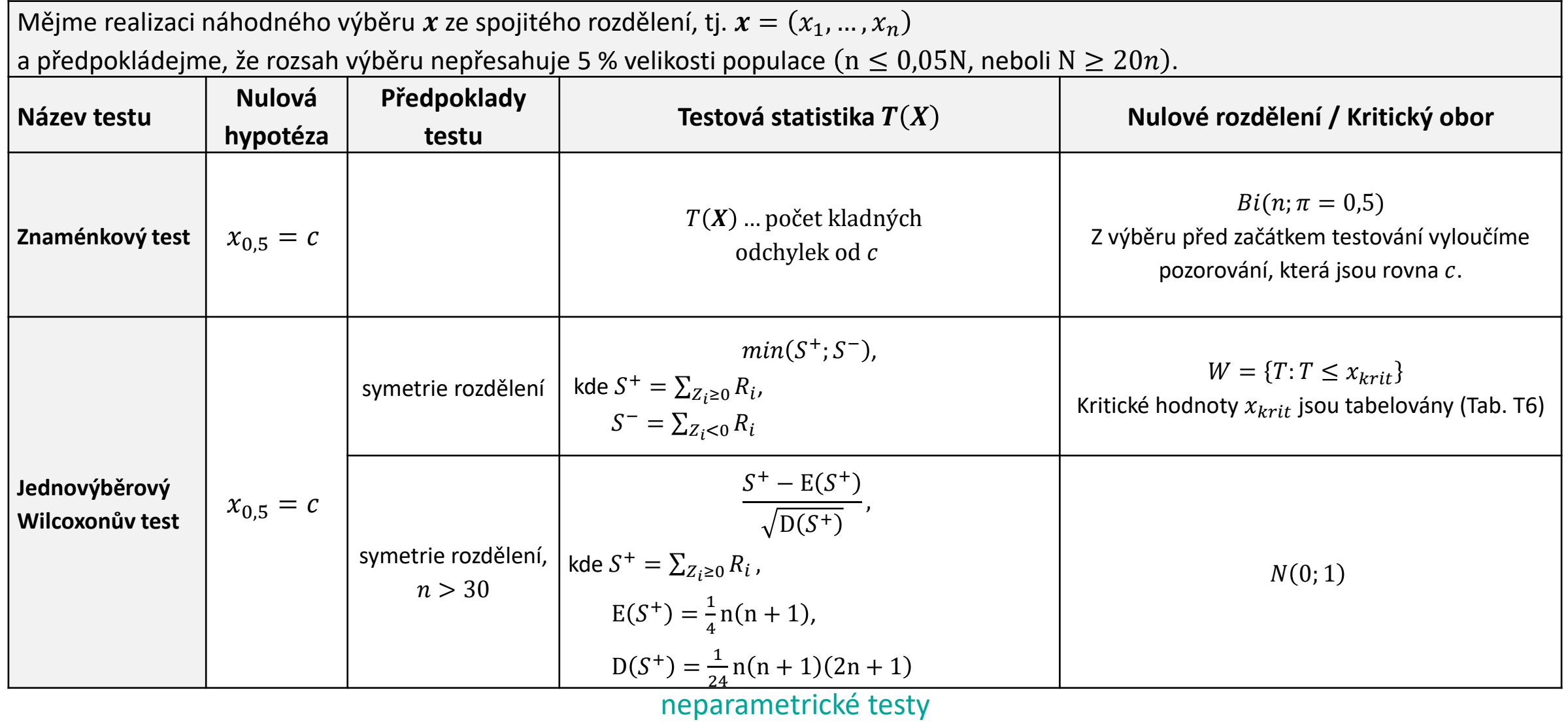

اررا

### Wilcoxonův test

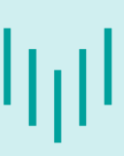

$$
H_0
$$
:  $x_{0,5} = c$ 

#### Jak realizujeme Wilcoxonův test?

- Z realizace náhodného výběru  $x = (x_1, ..., x_n)$  vypočteme posloupnost "odchylek od testované hodnoty  $c$ ", tj. posloupnost  $\mathbf{z} = (z_1, ..., z_n)$ , kde  $z_i = x_i - c$ .
- **Posloupnost z seřadíme vzestupně podle**  $|z_i|$  **a jednotlivým prvkům této seřazené posloupnosti** přiřadíme pořadí  $r_{\rm i}$ . Je-li více prvků, které mají stejnou  $|z_{\rm i}|$ , přiřadíme jim stejné pořadí rovné aritmetickému průměru jejich pořadí.
- Pozorovanou hodnotu určíme dle:

 $x_{OBS} = min(s^+; s^-),$ 

kde 
$$
s^+ = \sum_{z_i \ge 0} r_i
$$
,  $s^- = \sum_{z_i < 0} r_i$ 

■ Kritické hodnoty Wilcoxonova testu najdeme ve Vzorcích a tabulkách v tabulce T6.

# Vybrané jednovýběrové testy parametrických hypotéz

#### Jak lze otestovat hypotézu o poloze rozdělení, když nelze použít test o střední hodnotě?

- Uvědomme si, že z-test i t-test mají předpoklad normality (výběr musí být výběrem z normálního rozdělení).
- **Otestujeme medián!**

#### Poznámky k Wilcoxonovu testu

- $\blacksquare$  Má-li  $X$  symetrické rozdělení, pak je medián i střední hodnotou.
- Jednovýběrový Wilcoxonův test se často používá jako neparametrická alternativa testu o střední hodnotě.
- Wilcoxonův test má větší sílu testu než test znaménkový.

Inil

### Několik poznámek pro praxi

#### Pozor na pečlivé plánování experimentu!

Nutno zajistit nezávislost pokusů, eliminaci vlivů nežádoucích faktorů, dostatečný rozsah výběru (výsledky testu nelze upravovat tím, že dodatečně rozšíříme výběrový soubor), …

**Příklad:** Včely jsou postupně vypouštěny do pokusného prostoru se žlutými,

červenými a modrými terči. Sledujeme barvu terče, na který každá včela poprvé usedne. Nulová hypotéza je, že pravděpodobnost usednutí nezávisí na barvě terče (tímto způsobem zjišujeme, zda se včely vizuálně orientují a zda při této orientaci hrají nějakou úlohu barvy).

> (Lepš, Kapitola 2 – testování hypotéz, test dobré shody, online: <http://botanika.bf.jcu.cz/suspa/vyuka/materialy/KAP2.pdf> [2012-03-19])

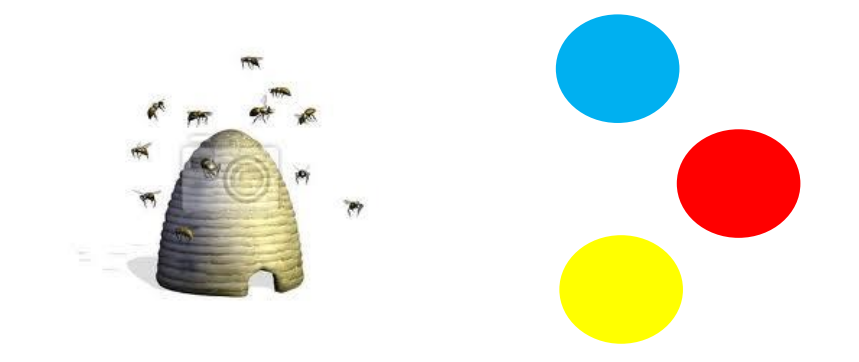

#### Co všechno je třeba při pokusu zajistit?

- vypouštění včel po jednotlivcích,
- včely nesmí zanechávat stopy o své návštěvě terče (není-li splněno, nutná výměna terčů po každém pokusu),
- předem daný počet pokusů...

## Několik poznámek pro praxi

■ V odborných pracích většinou výsledky testování hypotéz prezentujeme ve tvaru: (název testu, pozorovaná hodnota testové statistiky, p-hodnota) + někdy doplňujeme další parametry testu (např. stupně volnosti u  $\chi^2$  testu dobré shody).

Např.: Předpoklad normality byl na hladině významnosti 0,05 zamítnut ( $\chi^2$  test dobré shody;  $\chi^2$ =14,9;  $df = 6; p - hodnota = 0.021$ .

- Pokud je výstupem software:  $p hodnota = 0$ , znamená to, že  $p hodnota$  je menší než přesnost software. Do odborných textů nikdy NEPIŠTE  $p - hodnota = 0$ , ale např.  $p - hodnota \ll 0.001$ . (Obdobně: Do odborných textů nikdy NEPIŠTE  $p - hodnota = 1$ , ale např.  $p - hodnota \gg 0.999$ .)
- Uvědomte si, co to znamená, když  $p-hodnota \rightarrow 1!$  (Příliš dobrá shoda dat s nulovou hypotézou je podezřelá – angl. "Too good to be true!")
## Několik poznámek pro praxi

- Nezapomínejte na to, že statistická významnost a praktická významnost není totéž!
	- ✓Při použití příliš **malého rozsahu výběru** bude i prakticky významný efekt označen za statisticky nevýznamný.
	- ✓Při použití příliš **velkého rozsahu výběru** bude i velmi malý efekt (prakticky nevýznamný) označen za statisticky významný.

## **Statistická významnost**

## **(dle výsledku testu)**

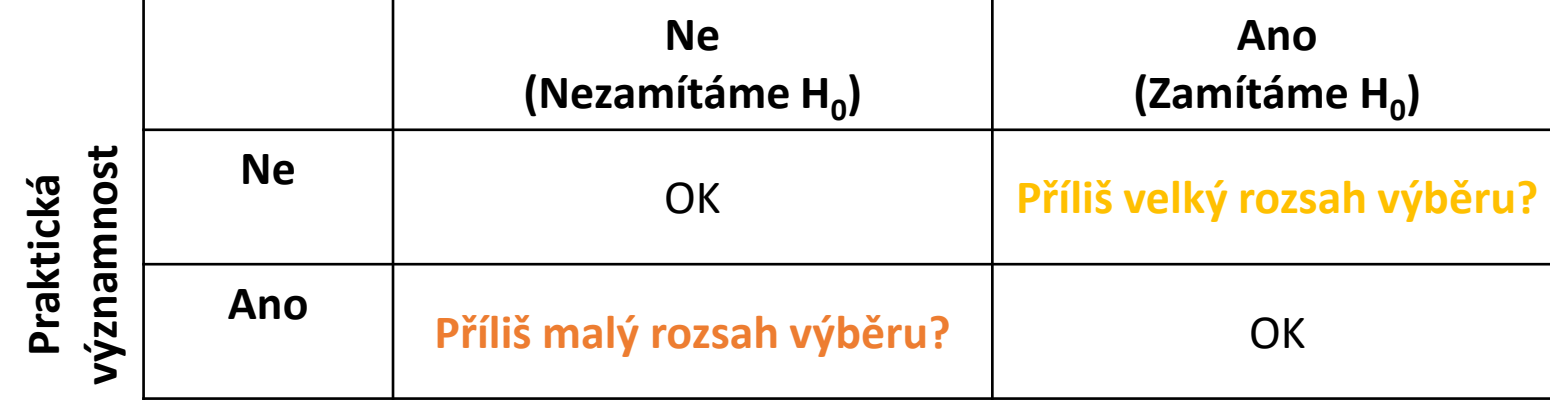

## Děkuji za pozornost!

[martina.litschmannova@vsb.cz](mailto:martina.litschmannova@vsb.cz)

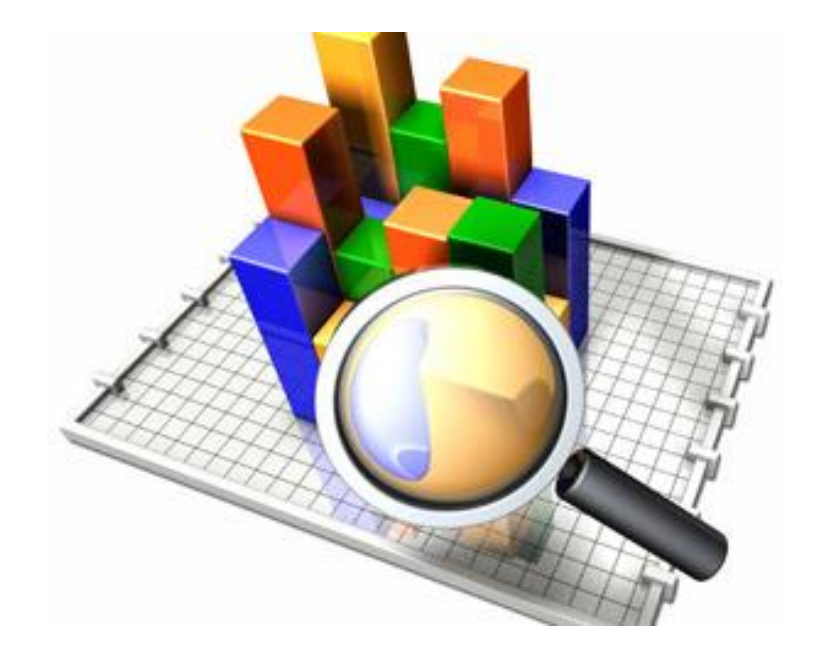

Inl

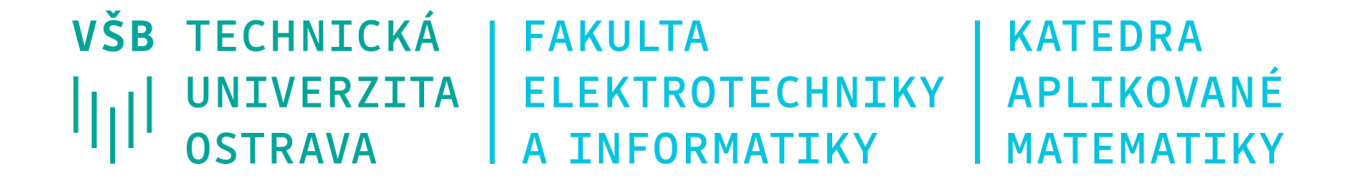